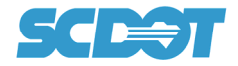

## **Overview**

SCDOT Preconstruction Design Memorandum No. 8 requires the development of a Survey Control Data Sheet by a South Carolina Professional Surveyor in responsible charge of each preconstruction survey project.

The intent of the Survey Control Data Sheet is:

1. Preserve information related to the location of property corner monuments found during the field survey.

2. Clearly define the Datum used to establish the project survey control.

3. Provide information which can be used efficiently to re-establish individual property corner monuments.

4. Provide project survey control coordinate and elevation information to be used during construction.

The SCDOT Preconstruction Survey department produces a survey report for each individual project which includes detailed project mapping information. Microsoft Excel software is used to develop this report and the Survey Control Data Sheet is included within this spreadsheet format. These instructions are intended to provide the steps necessary to develop the final Survey Control Data Sheet in a PDF format which can then be sign and sealed by the licensed surveyor.

The individual surveyor may decide to use another method of generating the Survey Control Data Sheet **outside of the supplied SCDOT Survey Project Report spreadsheet.**

## **InstrucƟons**

The SCDOT file used to develop the Survey Control Data Sheet: *Survey\_Project\_Report\_ver15.8.xlsm*

The final Survey Control Data Sheet naming convention to be used: *40479 SCDS 5A.pdf* 

#### **Project ID Number**

**file revision number**

Within the SCDOT Survey Project Report spreadsheet there are (2) options available to create the Survey Control Data Sheet(s).

- **1. Automated Process (Pages 1‐10)**
- **2. PrinƟng Survey Control Data Sheet as a PDF (Pages 10‐14)**
- **3. Manual Process (Pages 14‐21)**

# *Automated Process*

The Survey Project Report spreadsheet organizes the survey project task information by the use of "tabs" located at the bottom of the spreadsheet (Figure 1).

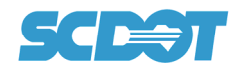

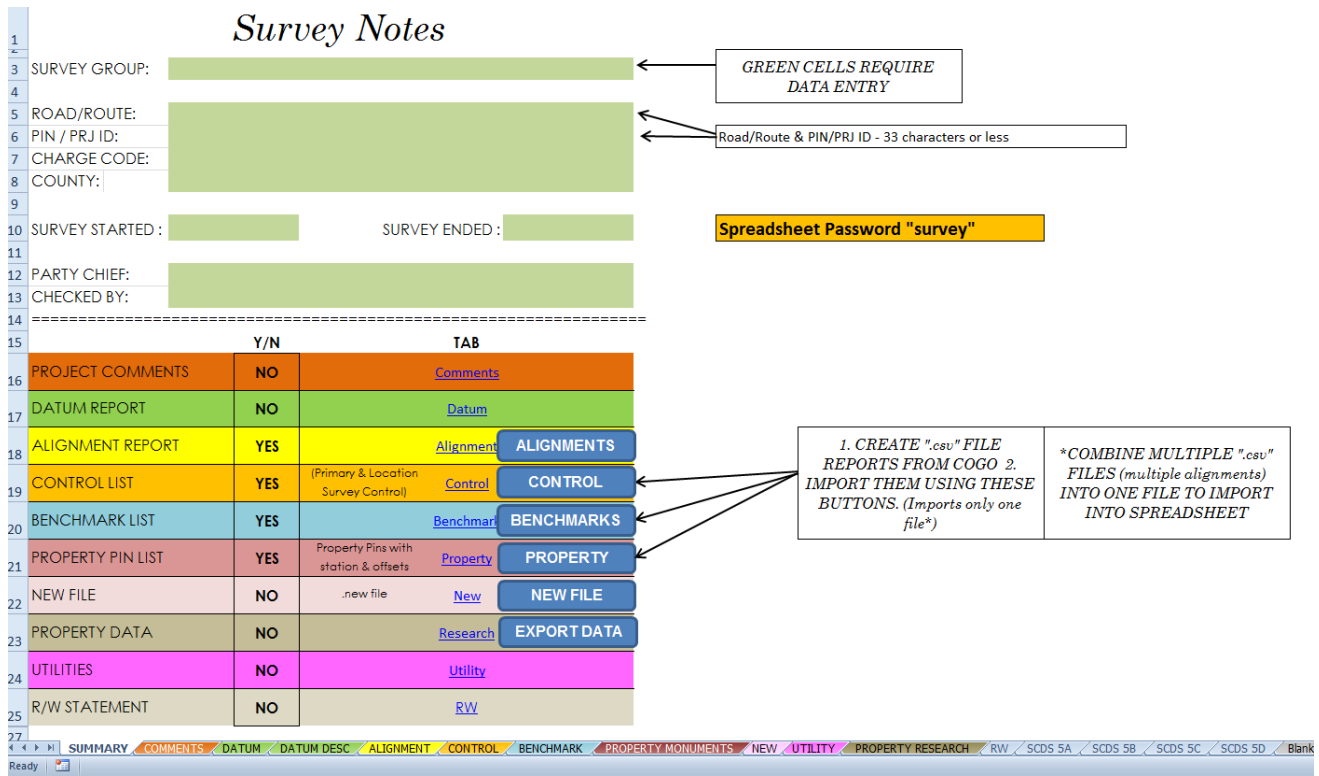

*Figure 1* 

Tabs:

- *1. Summary*
- *2. Comments*
- *3. Datum*
- *4. Datum Desc*
- *5. Alignment*
- *6. Control*
- *7. Benchmark*
- *8. Property Monuments*
- *9. New*
- *10. UƟlity*
- *11. Property Research*
- *12. RW*
- *13. SCDS 5A thru SCDS 5D*
- *14. Blank\_Data*
- *15. SCDS 5A Blank thru SCDS 5D Blank*

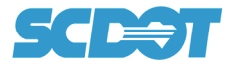

Tabs used to auto create the Survey Control Data Sheet(s) are listed below:

#### *Summary, Datum, Control, Benchmark, Property Monuments* and *SCDS 5A* thru *SCDS 5D.*

The steps below list the minimum information needed if the only goal is to use the spreadsheet to auto create the Survey Control Data Sheet.

#### **Step 1 (Summary Tab)**

Populate information fields found on *Summary* Tab (Figure 2).

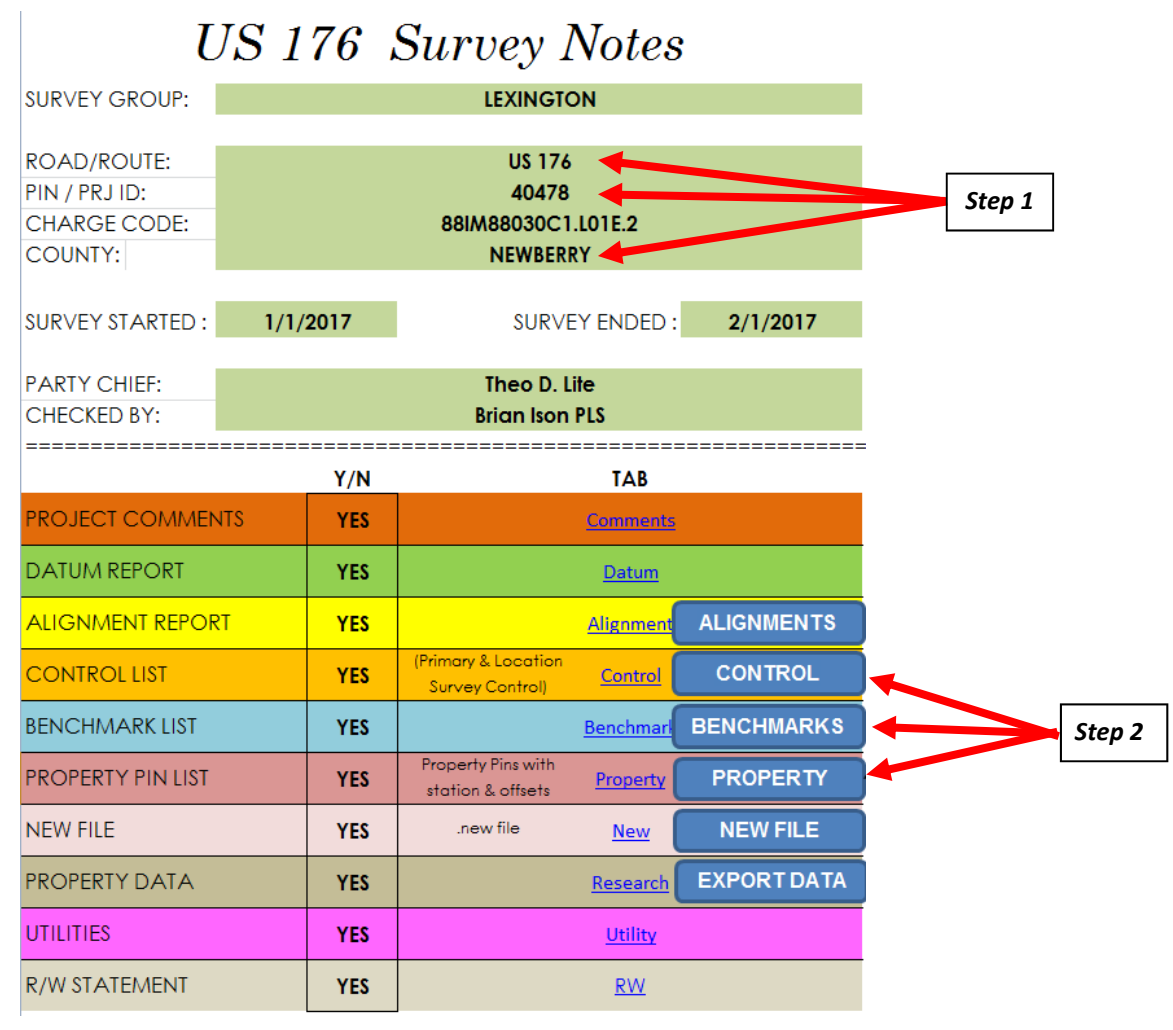

*Figure 2* 

#### **Step 2 (Summary Tab—Importing Data)**

Excel VBA macro's have been used to automate the import of excel .csv files which include the data for the project *survey control*, *benchmarks* and *property monuments found* (Figure 2). The format of these .csv files are shown in (Figure 3).

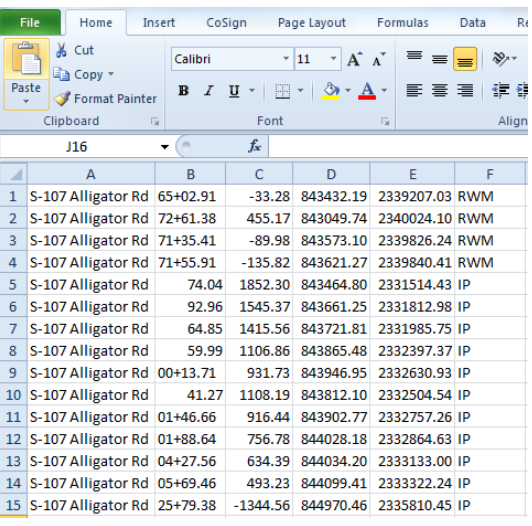

|                     | File                                   | Home                     | Insert                                   |                             | CoSign         |               |                                                                              | Page Layout     |                                                                   | Formulas       | Data                                                      | Review                                                           |                                                 | View    | Developer                                |                           |
|---------------------|----------------------------------------|--------------------------|------------------------------------------|-----------------------------|----------------|---------------|------------------------------------------------------------------------------|-----------------|-------------------------------------------------------------------|----------------|-----------------------------------------------------------|------------------------------------------------------------------|-------------------------------------------------|---------|------------------------------------------|---------------------------|
|                     | ж<br>Paste                             | Cut<br>a Copy -          |                                          | Calibri                     | $\overline{I}$ |               | $\overline{.}$ 11                                                            | $\star$         | $\mathbf{A}^*$<br>$\Lambda$                                       | ≡<br>畫         | 畺<br>三                                                    | $x^2$<br>建建                                                      | Wrap Text                                       |         | Merge & Center *                         | Gener<br>$s -$            |
|                     | ÷                                      | Format Painter           |                                          | $\bf{B}$                    | $\mathbf{U}$   |               | 開<br>$\star$                                                                 | $\mathbb{Z}$ -  | $\mathbf{A}$ -                                                    |                |                                                           |                                                                  |                                                 |         |                                          |                           |
|                     | Clipboard                              |                          | Fa                                       |                             |                |               | Font                                                                         |                 | $\overline{12}$                                                   |                |                                                           | Alignment                                                        |                                                 |         | 反                                        |                           |
|                     | Q <sub>32</sub>                        |                          | ٠                                        | ×                           |                | $f_x$         |                                                                              |                 |                                                                   |                |                                                           |                                                                  |                                                 |         |                                          |                           |
| A                   | A                                      |                          | B                                        | C                           |                |               | D                                                                            |                 | E                                                                 |                | F                                                         | G                                                                |                                                 |         | н                                        |                           |
| $\overline{1}$      | Point                                  |                          | <b>Alignmen Station</b>                  |                             |                | <b>Offset</b> |                                                                              | <b>Northing</b> |                                                                   | <b>Easting</b> |                                                           | Elev                                                             | Desc                                            |         |                                          |                           |
| $\overline{2}$      |                                        | 1 US 176                 |                                          | $3+44.49$                   |                |               |                                                                              |                 |                                                                   |                | 6.75 838583.7682 1930152.9336                             |                                                                  | 356.01 CP 15/8 in. RB                           |         |                                          |                           |
| $\overline{3}$      |                                        | 2 US 176                 |                                          | $05+25.15$                  |                |               |                                                                              |                 |                                                                   |                | 18.67 839234.8769 1929576.3385                            |                                                                  | 333.42 CP 2 5/8 in RB                           |         |                                          |                           |
| 4                   |                                        | 3 US 176                 |                                          | $13+70.51$                  |                |               |                                                                              |                 |                                                                   |                | -30.96 839826.6007 1928970.5531                           |                                                                  | 349.10 CP 3 8in, SPIKE NAIL                     |         |                                          |                           |
| 5                   |                                        | 4 US 176                 |                                          | $23+14.96$                  |                |               |                                                                              |                 |                                                                   |                | -33.97 840545.1083 1928350.7405                           |                                                                  | 369.16 CP 4 8in, SPIKE NAIL                     |         |                                          |                           |
| 6                   |                                        | 5 US 176                 |                                          | 31+44.43                    |                |               |                                                                              |                 |                                                                   |                | -18.83 841324.5776 1928054.0276                           |                                                                  | 391.66 CP 5 8in, SPIKE NAIL                     |         |                                          |                           |
| $\overline{7}$      |                                        | 6 US 176                 |                                          | 39+25.09                    |                |               |                                                                              |                 |                                                                   |                | 53.66 842096.5346 1927894.9203                            |                                                                  | 378.51 CP 6 8in, SPIKE NAIL                     |         |                                          |                           |
| 8                   |                                        | 7 US 176                 |                                          | 48+35.81                    |                |               |                                                                              |                 |                                                                   |                | 22.08 842826.8556 1927334.5681                            |                                                                  | 343.45 CP 7 8in, SPIKE NAIL                     |         |                                          |                           |
| File<br>Paste       | Home<br>& Cut<br>a Copy -<br>Clipboard | Format Painter           | Insert<br>Calibri<br>B<br>$\overline{G}$ | CoSign<br>$U$ -<br>$\cal I$ | Font           | $+11$         | Page Layout<br>$\overline{A} \overline{A}$<br>$\Box$ - $\Delta$ - $\Delta$ - | <b>Fig</b>      | Formulas<br>事事者                                                   | Data           | Review<br>$\mathfrak{D}_{\mathcal{F}}$<br>建建<br>Alignment | View<br>Wrap Text<br>Merge & Center                              | Developer<br>$\overline{\mathrm{F}_\mathrm{M}}$ | General | Add-Ins<br>$S - \frac{9}{6}$ ,<br>Number | Acrob<br>$^{+0.0}_{-0.0}$ |
|                     | S <sub>22</sub>                        |                          | in.<br>٠                                 |                             | $f_x$          |               |                                                                              |                 |                                                                   |                |                                                           |                                                                  |                                                 |         |                                          | $\overline{\mathrm{Fm}}$  |
| A                   | A                                      | B                        |                                          | Ċ                           | D              |               | Ë                                                                            |                 | F                                                                 |                | G                                                         |                                                                  |                                                 | H       |                                          |                           |
| $\mathbf{1}$        | Point                                  | <b>Alignmen Station</b>  |                                          |                             | Offset         |               | Northing                                                                     |                 | Easting                                                           |                | Elev                                                      | Desc                                                             |                                                 |         |                                          |                           |
|                     |                                        |                          |                                          |                             |                |               |                                                                              |                 |                                                                   |                |                                                           |                                                                  |                                                 |         |                                          |                           |
|                     |                                        | 104 US 176               |                                          | 07+39.28                    |                |               |                                                                              |                 | 58.61 839420.1072 1929461.7176                                    |                |                                                           | 325.69 BM 1 NAIL IN BASE OF PP                                   |                                                 |         |                                          |                           |
| $\overline{2}$<br>3 |                                        | 105 US 176               |                                          | $21 + 15.10$                |                |               |                                                                              |                 | -47.75 840371.2487 1928458.1744                                   |                |                                                           | 363.42 BM 2 NAIL IN BASE OF PP                                   |                                                 |         |                                          |                           |
| 4                   |                                        | 106 US 176               |                                          | $36 + 31.03$                |                |               |                                                                              |                 | 17.78 841802.0500 1927953.3300                                    |                |                                                           | 388.43 BM 3 PK NAIL IN CHEVRON PANEL #67                         |                                                 |         |                                          |                           |
| 5<br>6              |                                        | 107 US 176<br>108 US 176 |                                          | 49+42.33<br>59+71.26        |                |               |                                                                              |                 | -50.27 842837.5217 1927206.9274<br>45.22 843325.0968 1926312.5520 |                |                                                           | 344.09 BM 4 NAIL IN BASE OF PP<br>368.83 BM 5 NAIL IN BASE OF PP |                                                 |         |                                          |                           |

*Figure 3: Property / Control / Benchmarks* 

Below are the data categories of each .csv file shown in Figure 3.

Property: Alignment-Station-Offset-Northing-Easting-Description.

Control: Point ID-Alignment- Offset- Northing-Easting-Elevation-Description.

Benchmark: Point ID-Alignment- Offset- Northing-Easting-Elevation-Description.

The destination of the data imported through the macro's listed above will be for the corresponding *Control*, *Benchmark and Property Monuments* tabs.

**Step 2A** Select the "Control" macro button.

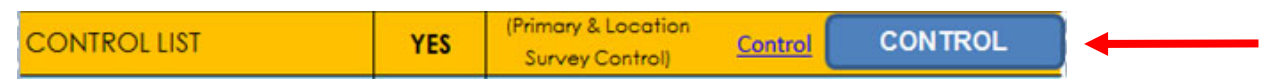

#### **Step 2B** Select the control.csv file.

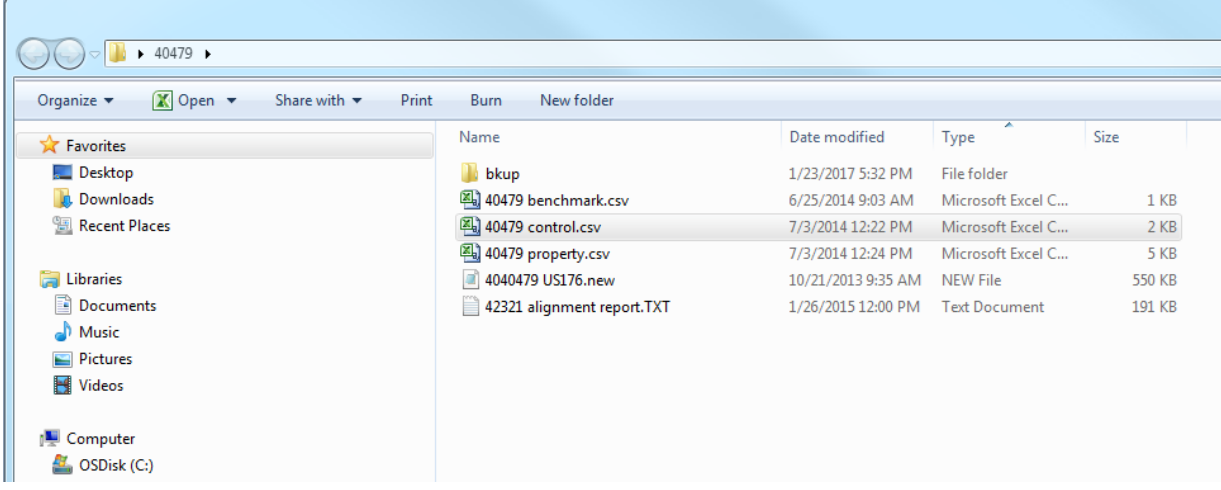

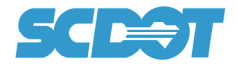

# **Step 2C** Choose "Delimited" then "Next"

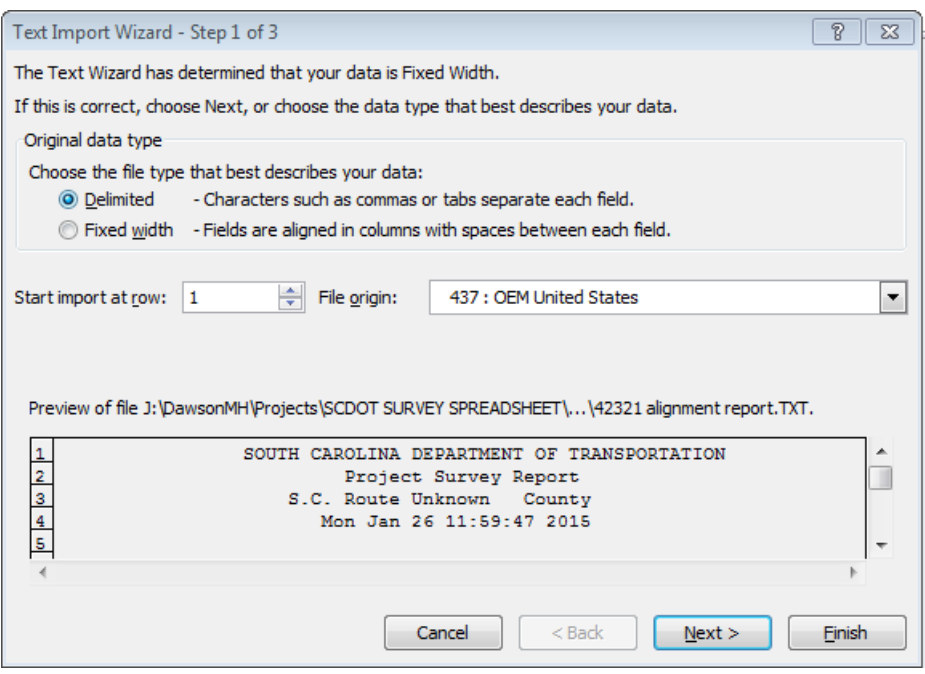

**Step 2D** Select "Comma" then "Next"

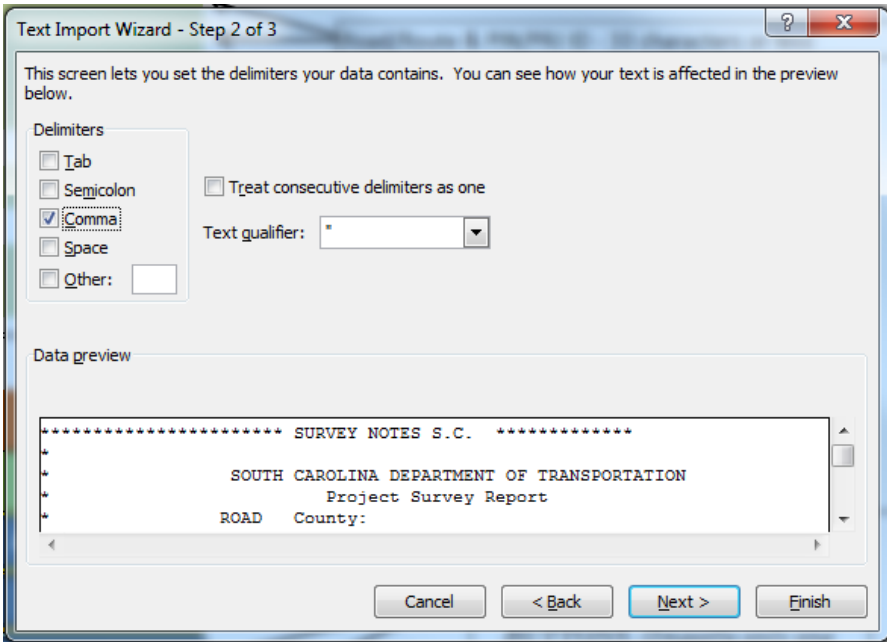

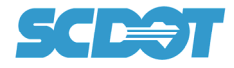

# **Step 2E** Select "General" and then Select "Finish"

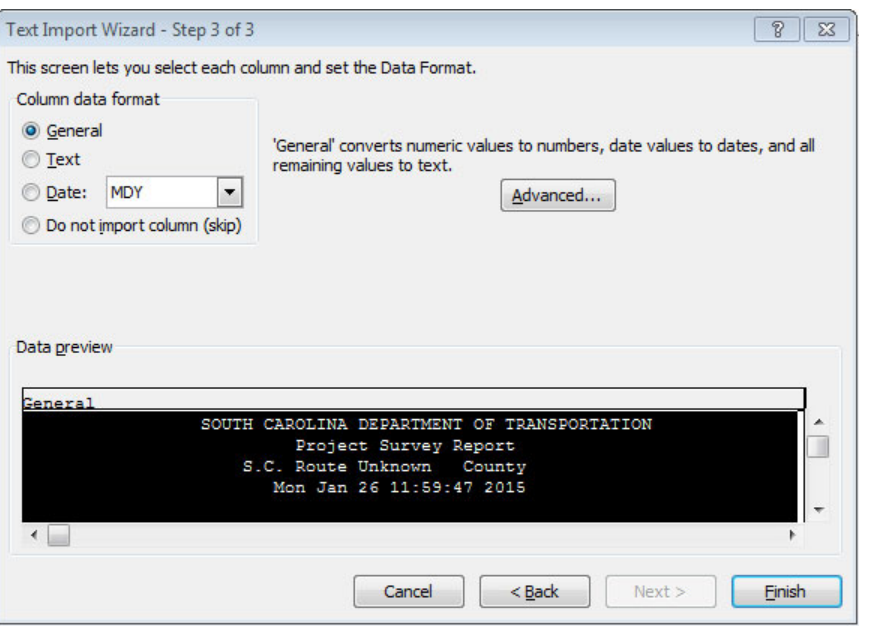

#### **Step 2F** Select "No"

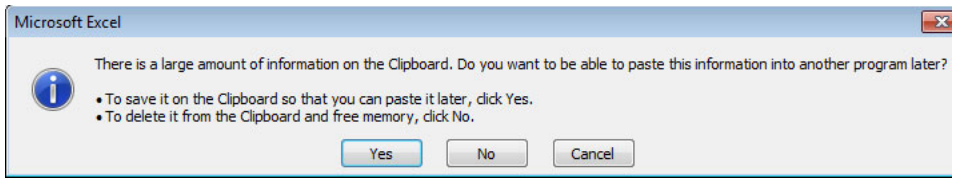

The survey control data should now be populated on spreadsheet tab "*Control*".

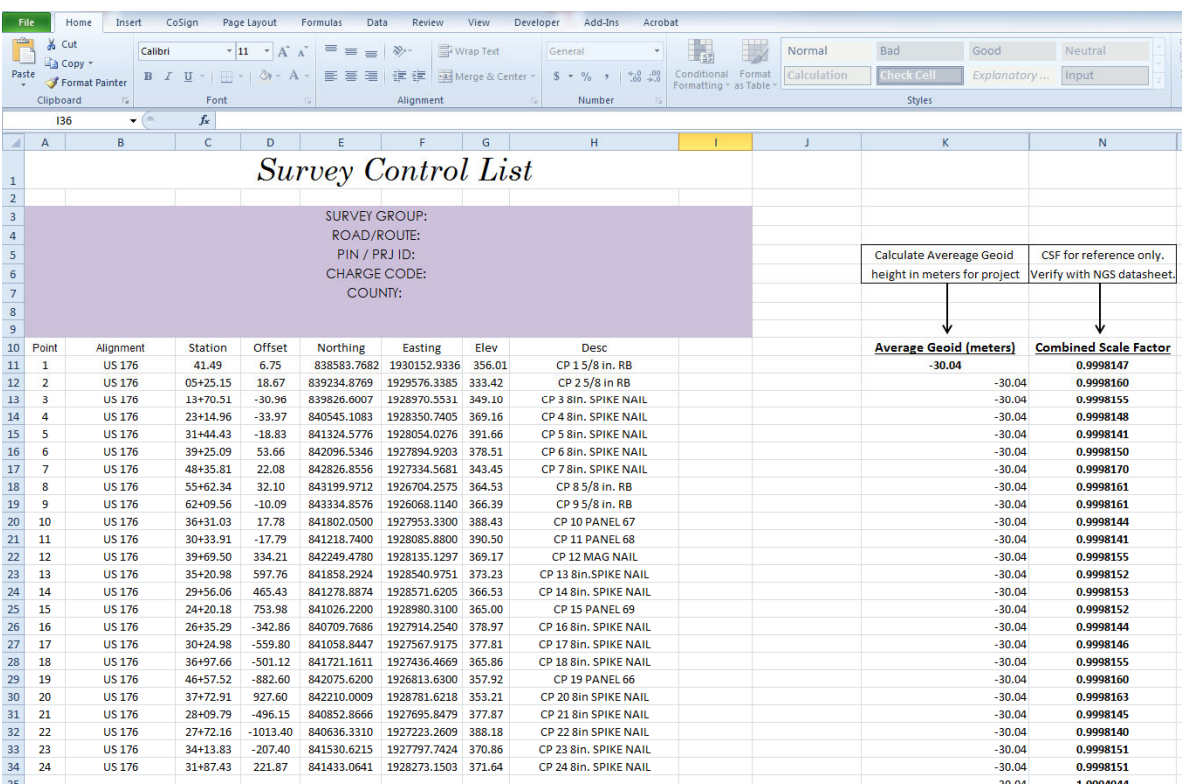

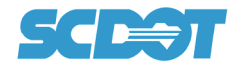

#### **Step 2G**

Repeat steps 2A thru 2F for the Benchmarks and Property data.

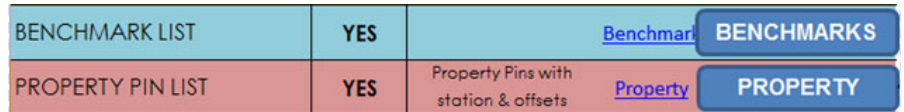

# **Step 2 Alternate AutomaƟc Method (Manual data copy/past)**

As an option, the **.csv** data can be copied from an excel spreadsheet and pasted to the corresponding spreadsheet *Control, Benchmark and Property* tabs.

Verify Cell format of copied data is correct before pasting.

1. Control Tab - Begin pasting data into cell A10

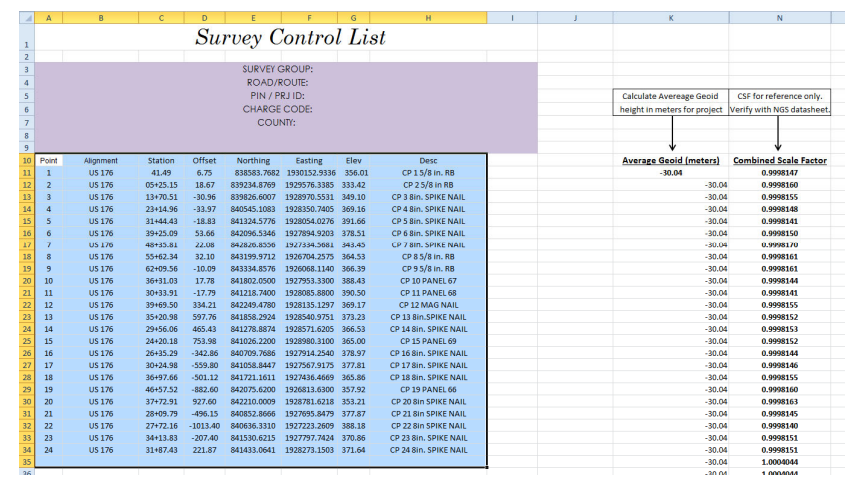

- 2. Benchmark Tab Begin pasting data into cell A10
- 3. Property Monuments Tab Begin pasting data into cell A10

#### **Step 3 (Datum Tab)**

The Datum Tab is used to describe the project survey datum (Figure 4). This information will be used to auto fill the datum description on the Survey Control Data Sheet.

This step is very important for many reasons. The most obvious being the fact that the project development process can take one or more years from the initial survey to construction and this tab will represent the final record of the project control datum to be used during construction. The less obvious reason (but no less important) is this datum will be reference by many surveyors in the future for retracement purposes of the property monuments listed and is an integral and necessary component to this retracement process.

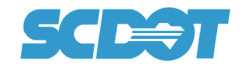

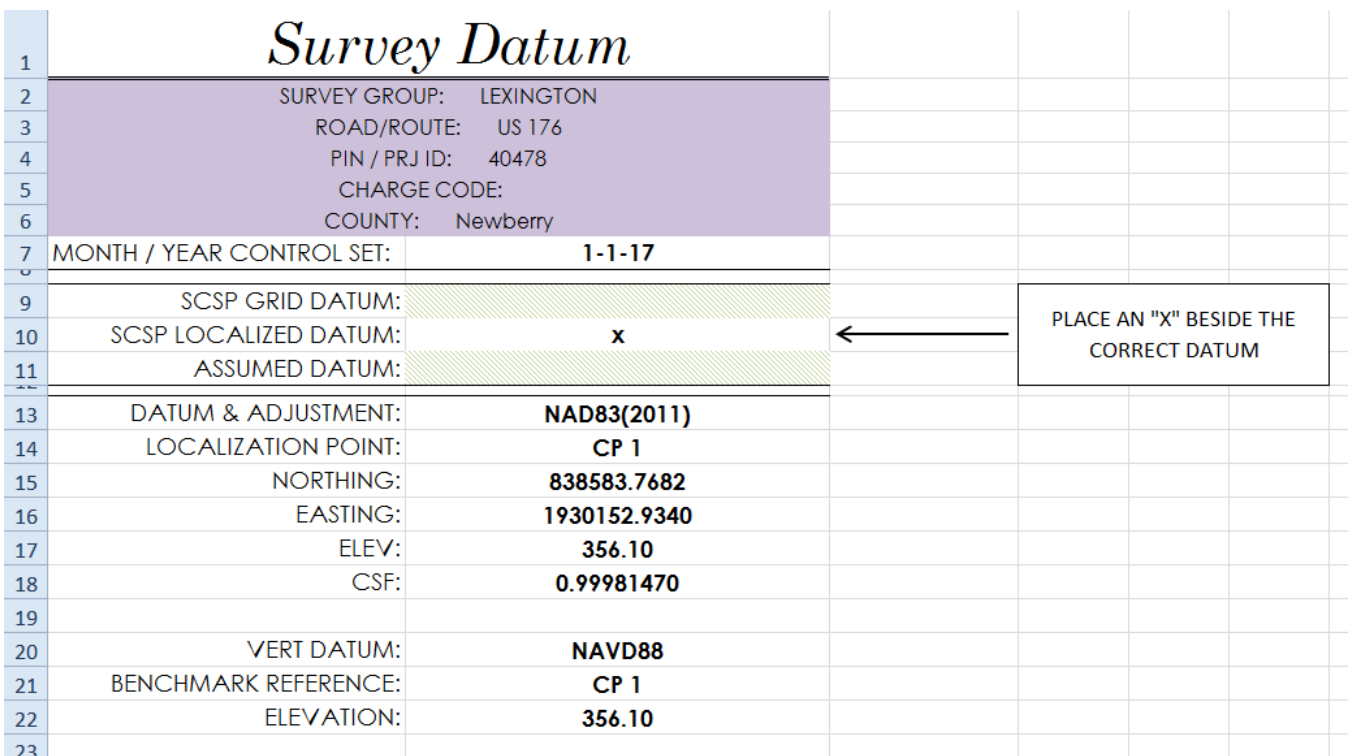

#### *Figure 4*

The "Datum Desc" tab (Figure 5) can be used for reference when choosing the correct selection for:

- 1. SCSP Grid Datum
- 2. SCSP Localized Datum
- 3. Assumed Datum

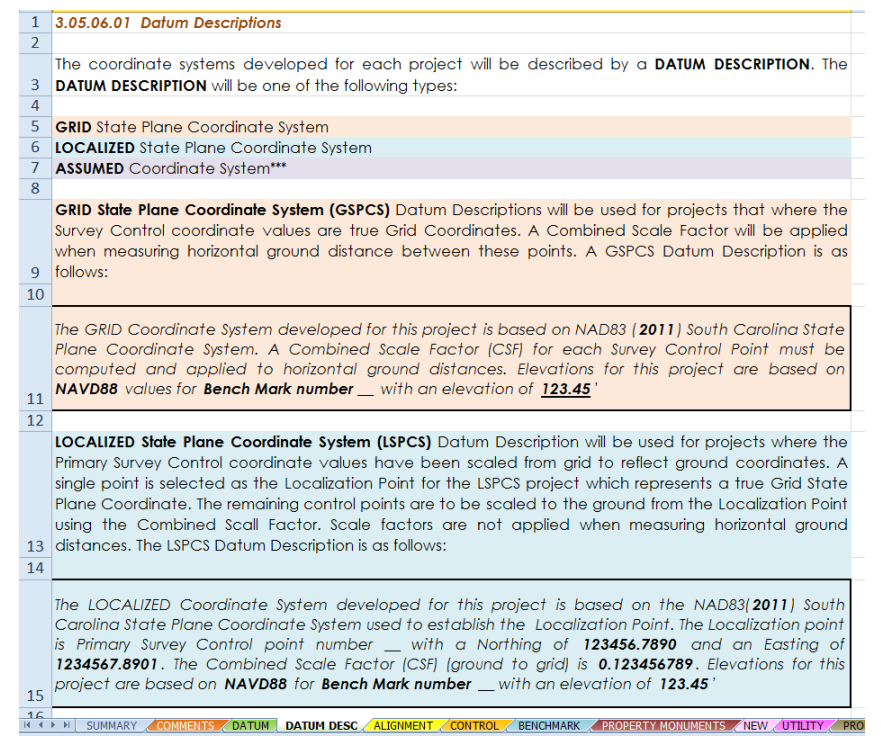

*Figure 5* 

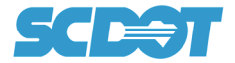

#### **Step 4 (Survey Control Data Sheet Tab)**

The total number of control points, benchmarks and property monuments will dictate the total number of Survey Control Data Sheets which will be needed for the project. Four (4) sheets have been formatted for this purpose: *SCDS 5A, SCDS 5B, SCDS 5C and SCDS 5D*.

The auto import or alternate manual copy paste listed in step 2 above will automatically place the data in order on these (4) sheets (Figure 6).

If sheets *SCDS 5A, SCDS 5B, SCDS 5C and SCDS 5D* do not appear formaƩed as shown in (Figure 6), see page 10 (Step 5) for page setup instructions.

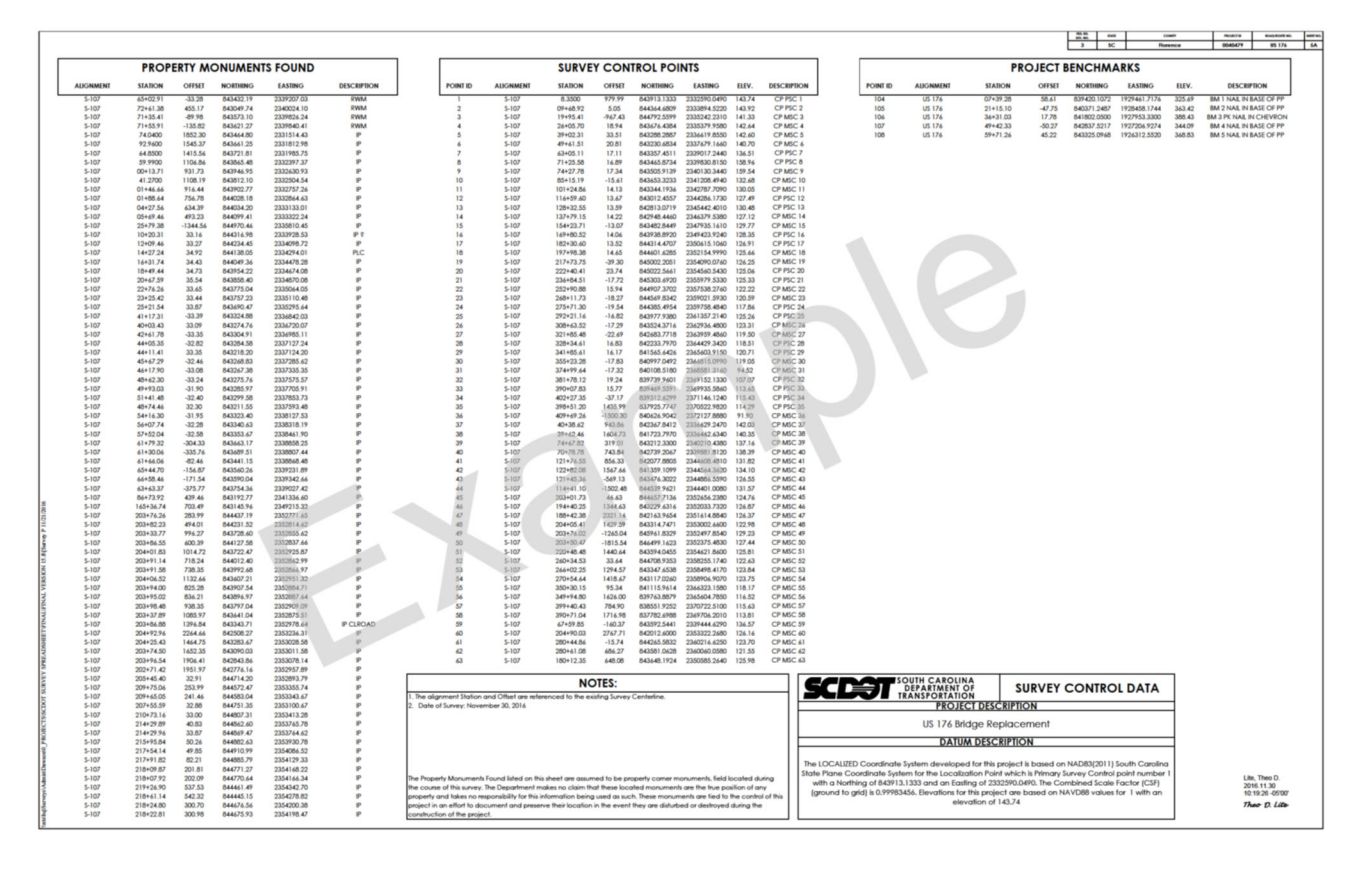

*Figure 6* 

#### **Step 4A**

Verify that the correct County/Project ID and Road No. was entered on the Summary Tab.

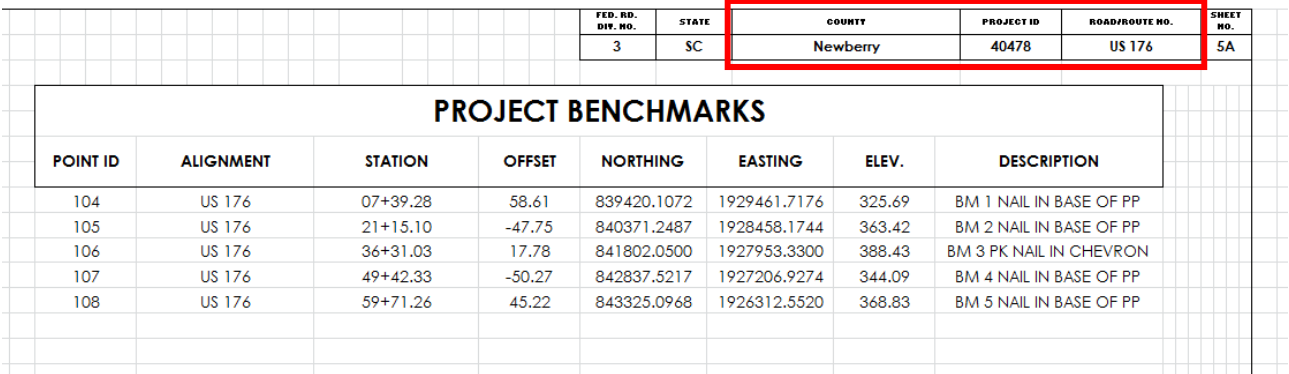

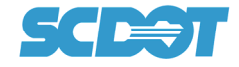

#### **Step 4B**

Enter Project Description (example: "US 176") and verify Datum Description is correct.

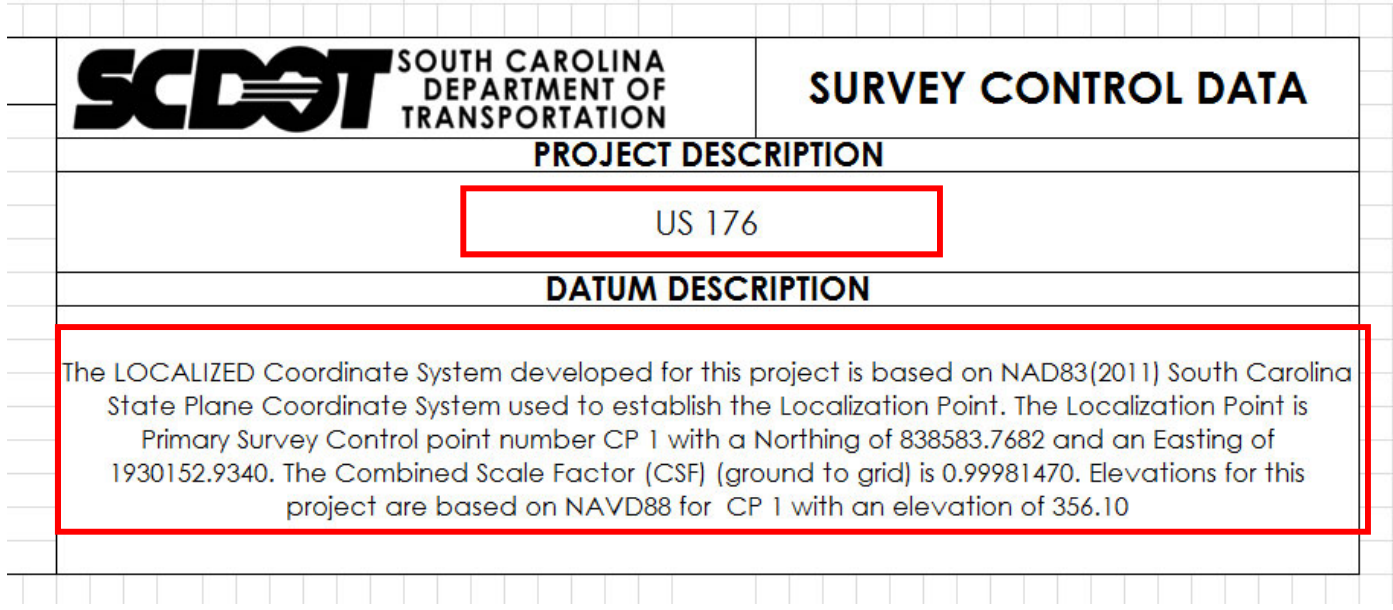

#### **Step 4C**

Complete Date of Survey and any notes needed to complete the Survey Control Data Sheet.

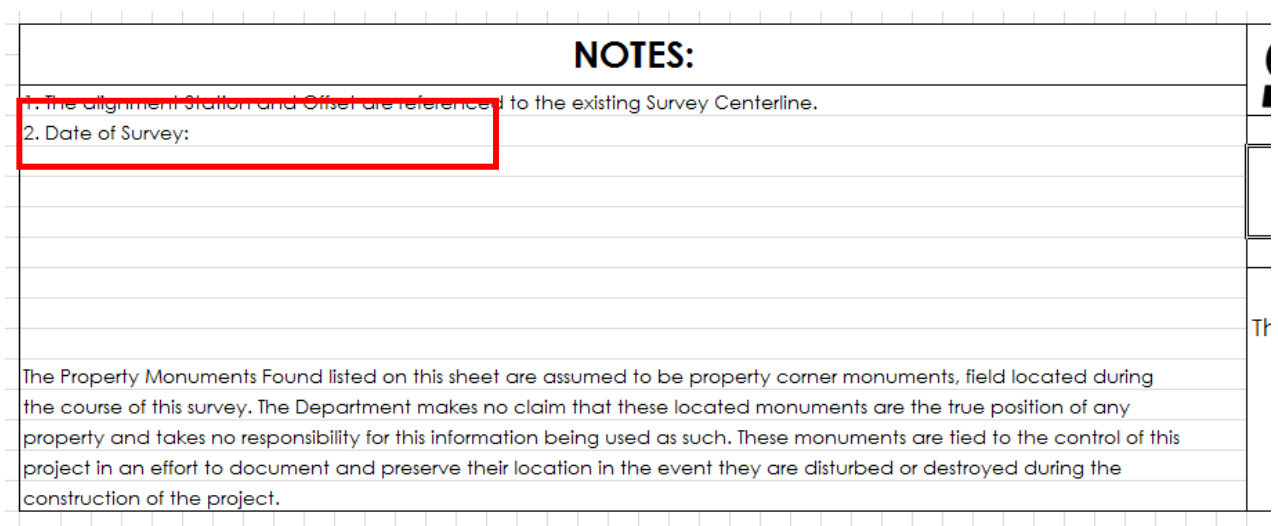

# **Step 5 (Printing Survey Control Data Sheet as a PDF)**

In order to print the Survey Control Data Sheet as a pdf document, several settings need to be verified.

#### **Step 5A (Paper Size)**

A custom **22" x 36" paper size** must be created to meet the SCDOT's standard paper size for full size plots.

Select "Printers and Scanners" from the Windows menu (Figure 7).

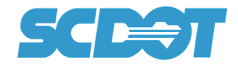

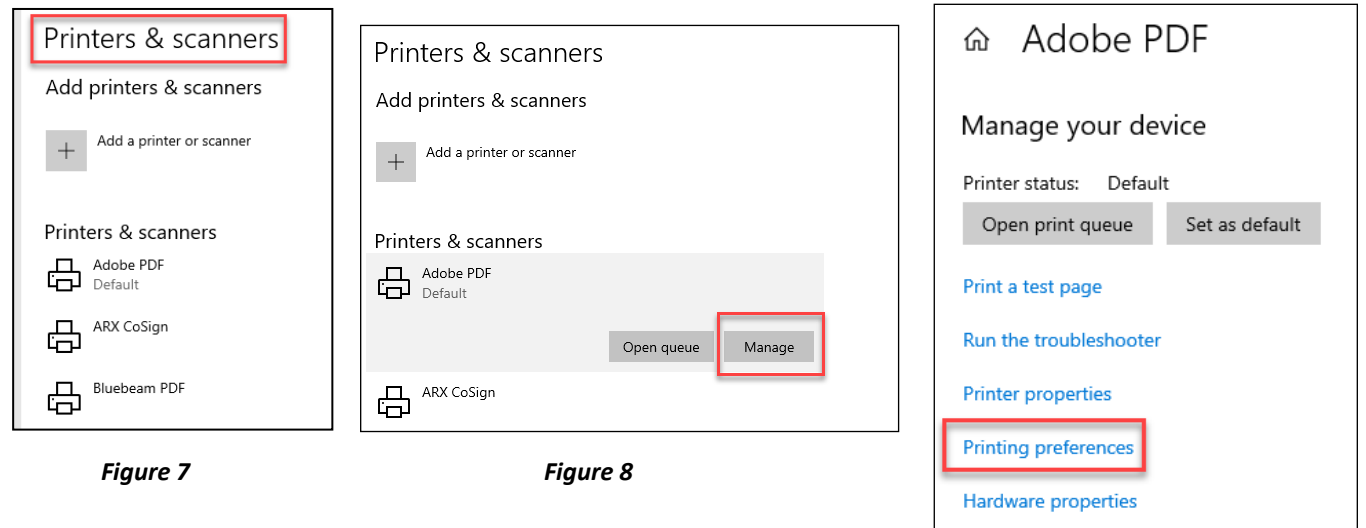

*Figure 8a* 

#### **Step 5B**

Select "Adobe PDF" or equivalent PDF printer (Figure 8).

Select "Manage" (Figure 8).

Select "Printer preferences" (Figure 8a).

#### **Step 5C**

Select the "Add" button for Adobe PDF Page Size (Figure 9).

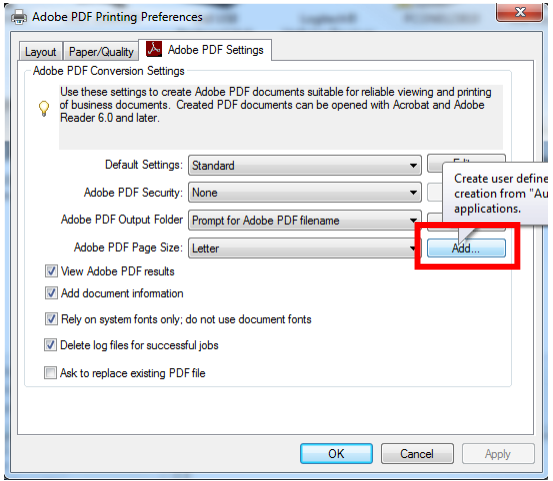

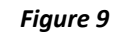

#### **Step 5D**

Type "SCDOT Surveys 22x36" in "Paper Names" field.

Enter 22.0 for Width and 36.0 for Height.

Select "Add/Modify" button (Figure 10).

Select "OK".

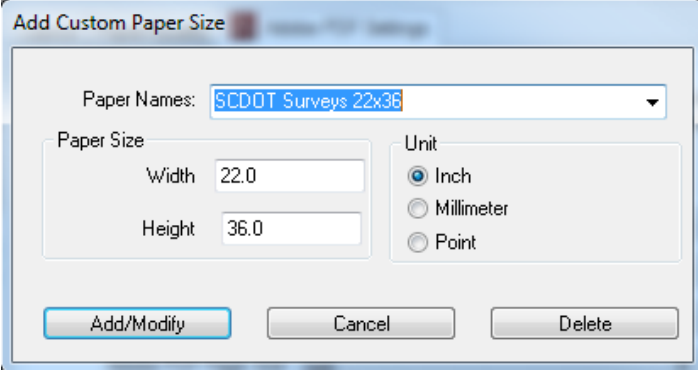

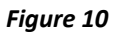

#### **Step 5F**

Select "Page Layout" from excel spreadsheet (Figure 11).

Then Select "Custom Margins" to setup up page margins.

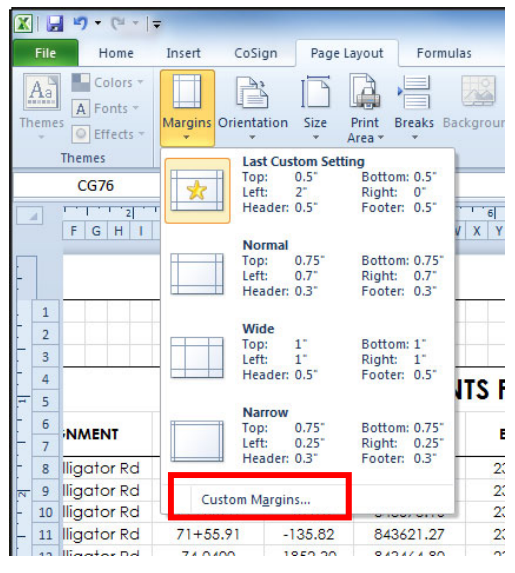

 $\leq$  d  $\Rightarrow$  1

*Figure 11* 

#### **Step 5G**

Select "Landscape", "99%", and "SCDOT Surveys 22x36" on

Page tab (Figure 12).

#### **Step 5H**

Enter margin values as shown in (Figure 13).

Select "OK".

#### $\overline{\mathbf{?}}$  $\times$ Page Setup Page Margins Header/Footer Sheet Orientation  $\bigcap$  Portrait **O** Landscape  $|A|$  $|\mathbf{A}|$ Scaling ◉ Adjust to: 99  $\left| \frac{1}{\bullet} \right|$ % normal size  $\bigcirc$  <u>F</u>it to:  $\left| \frac{1}{\left| \mathbf{v} \right|} \right|$  page(s) wide by  $\left| 1 \right|$  $\div$  tall Paper size: SCDOT Surveys 22x36  $\overline{\mathbf{v}}$ 1200 dpi Print quality: First page number: Auto Print... Print Preview Dptions...  $OK$ Cancel *Figure 12*

**Step 5I**

Select the Survey Control Data Sheet to be printed (Figure 14).

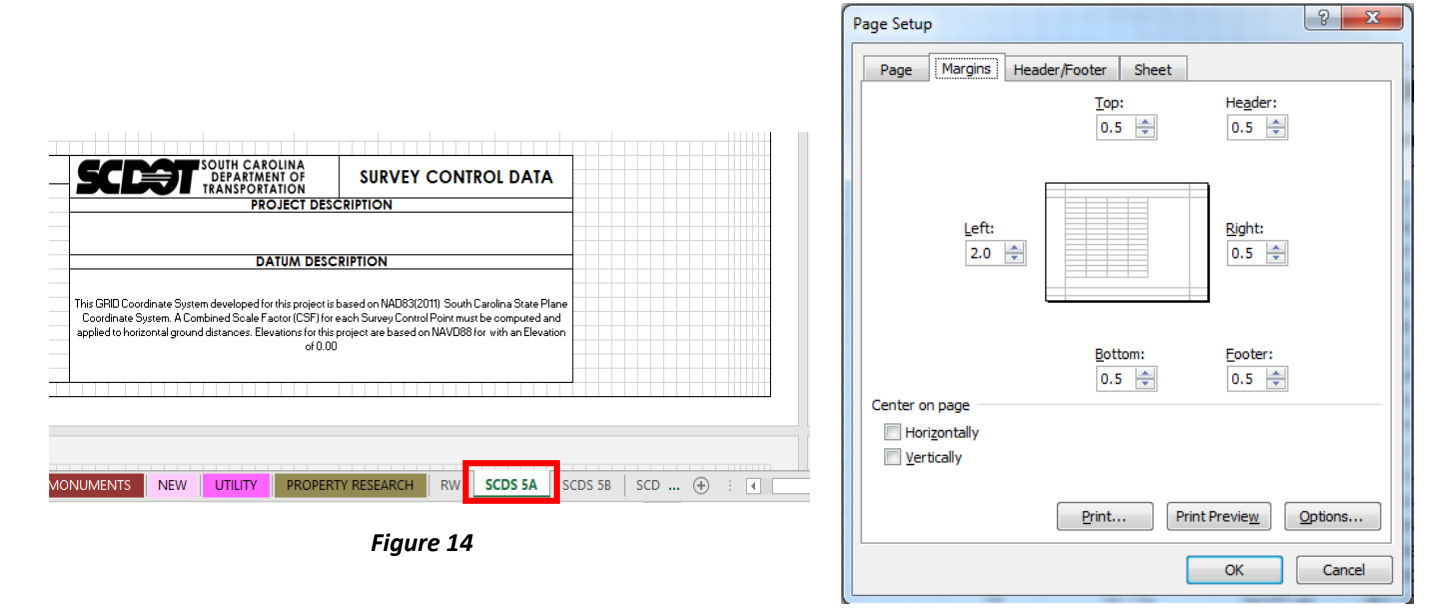

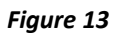

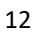

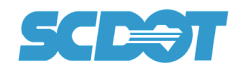

#### **Step 5J**

Select "File" (Figure 15A) and "Save As" (Figure 15B).

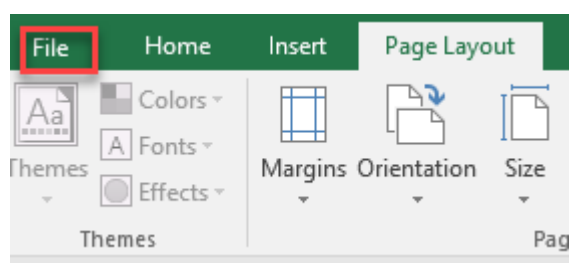

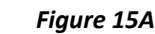

Select "PDF (\*.pdf)" as file type (Figure 15C).

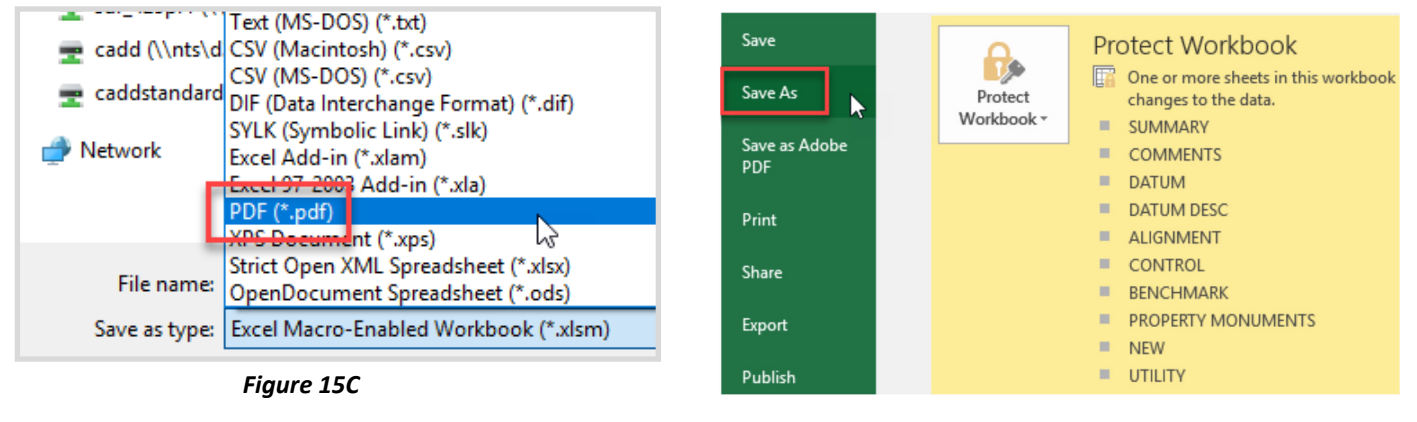

*Figure 15B* 

#### **Step 5K**

Save PDF file (Figure 16) using naming convention as described on page 1: 40479\_SCDS.pdf

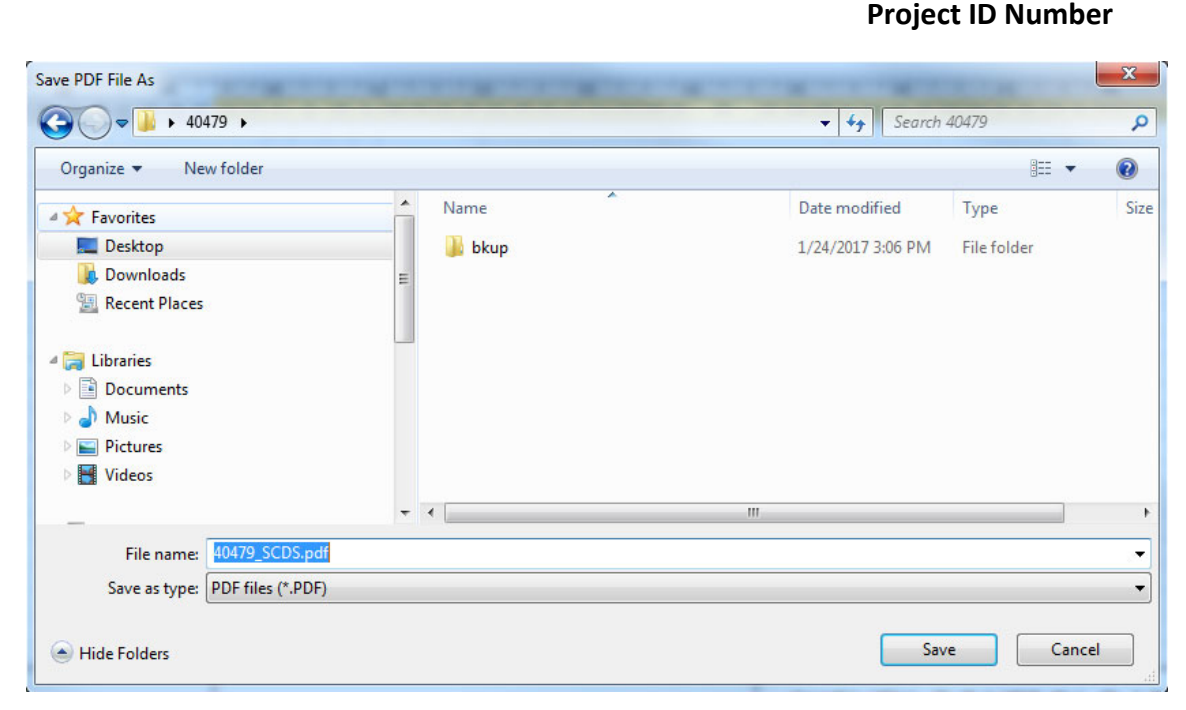

*Figure 16* 

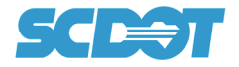

If Borders of sheet are not correct when viewing the PDF, then select the "View" menu on spreadsheet. *Select "Page Break Preview" (Figure 17) and manually move page break line to border edge.)*

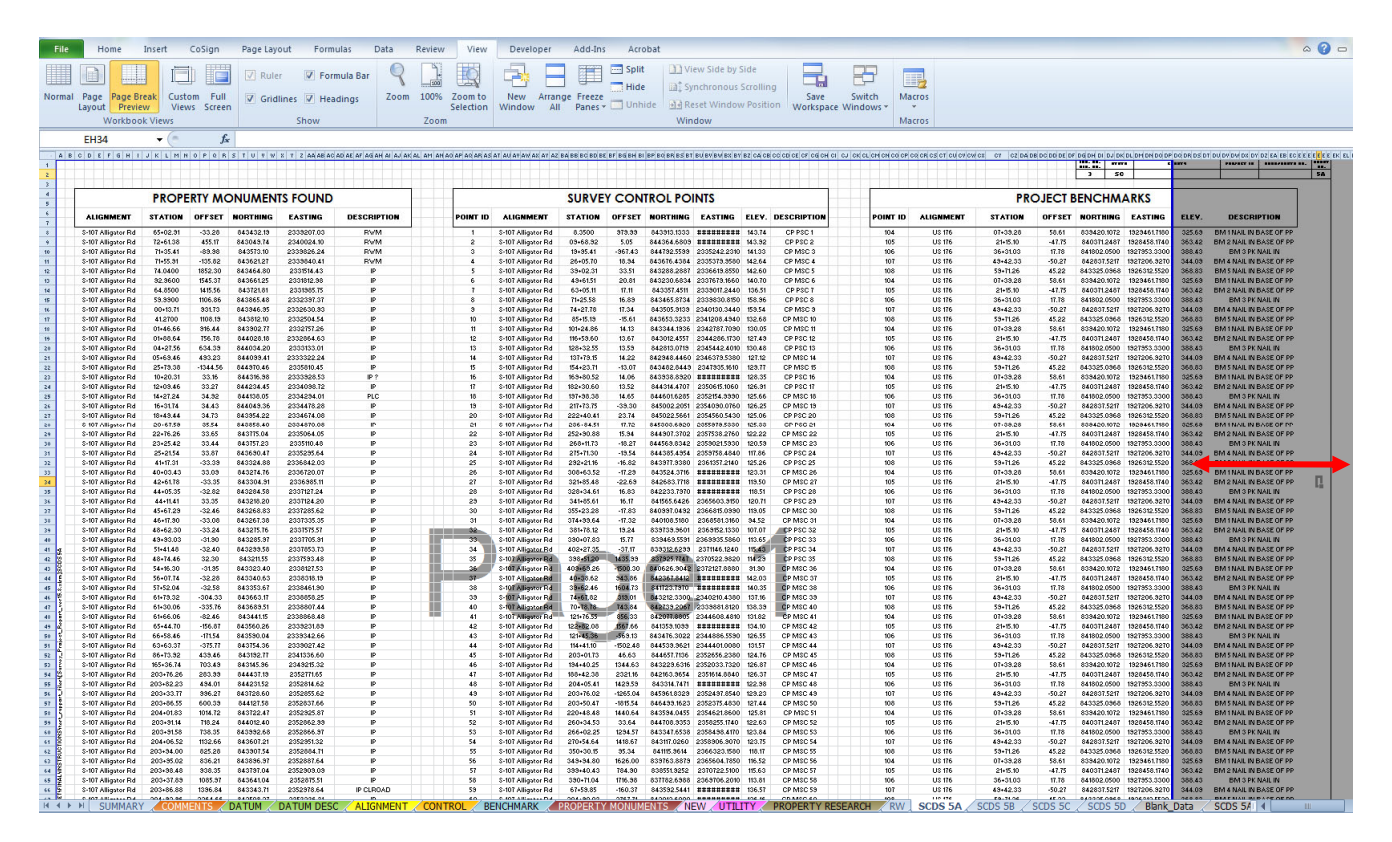

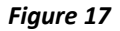

# *Manual Process*

If a **.csv** file is not available, there is an optional manual process to cut/paste data into the pre-formatted Survey Control Data Sheet(s).

Tabs used to manually create the Survey Control Data Sheet(s) are listed below:

#### *Blank\_Data* and *SCDS 5A Blank* thru *SCDS 5D Blank.*

#### **Manual OpƟon 1 (Tab Delimited Data)**

If the Property Monument, Control and Benchmark data is formatted as a "TAB" delimited ASCII file then the data can be copied directly into the Survey Control Data Sheet (Figure 17).

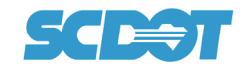

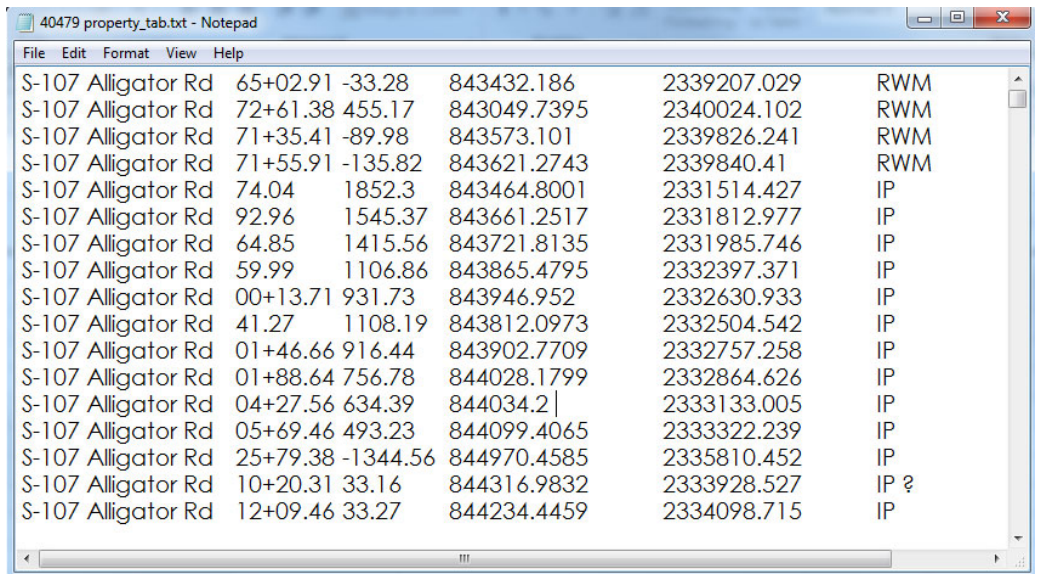

*Figure 17* 

Use (Figure 18) as a guide for total number of points that the spreadsheet will allow.

| Paste<br>$S - \frac{0}{10}$ , $\frac{0.0}{0.0}$<br>Conditional Format<br><b>B</b> $I \underline{U}$ * $\begin{array}{ c c c c c } \hline \end{array}$ + $\Delta$ + $A$ +<br>■■■■#■■Merge & Center *<br>Normal 9<br>Note 2<br>Normal<br>Format Painter<br>Formatting * as Table *<br>Clipboard<br>Alignment<br>Number<br>Styles<br>$\overline{\Gamma_{20}}$<br>Font<br>$f_x$<br>$\mathbf{v}$ (m)<br><b>BB66</b><br>$\Box$<br><b>The Country of Country Country Country Country Country Country Country Country</b><br>W<br>- 서울 서울 서울 에 대한 이 이 이 이 시간이 있는 것이 있다. 이 이 시간이 있는 것이 있는 것이 있는 것이 있는 것이 있는 것이 있는 것이 있는 것이 있는 것이 있는 것이 있는 것이 있는 것<br>- 그 나 Burit Burit Burit Burit Burit Burit Burit Burit Burit Burit Burit Burit Burit Burit Burit Burit Burit Bu<br>--------<br>$\overline{\phantom{a}}$<br>------<br><br>$\overline{\phantom{a}}$<br>$\overline{\phantom{a}}$<br>PROPERTY MONUMENTS FOUND<br>PROPERTY MONUMENTS FOUND<br>SURVEY CONTROL POINTS<br>POINT<br>OFFICE BORTHI KASTING KLEV. DESCRIPTION<br>ALIGUMENT STATION OFFSET RORTHING EASTING<br><b>DESCRIPTION</b><br><b>ALICHMENT</b><br>STATION OFFSET HORTHING EASTING<br><b>ALICHMENT</b><br><b>STATION</b><br><b>BESCHIPTION</b><br>$\bullet$<br><b>80 Rows</b><br><b>63 Rows</b><br><b>63 Rows</b> | $\overline{B}$<br>$X = \mathbf{Y}$ 2 AA<br>$\frac{1}{\sqrt{2}}$ |
|----------------------------------------------------------------------------------------------------|-----------------------------------------------------------------|
|                                                                                                    |                                                                 |
|                                                                                                    |                                                                 |
|                                                                                                    |                                                                 |
|                                                                                                    |                                                                 |
|                                                                                                    |                                                                 |
|                                                                                                    |                                                                 |
|                                                                                                    |                                                                 |
|                                                                                                    |                                                                 |
|                                                                                                    |                                                                 |
|                                                                                                    |                                                                 |
|                                                                                                    |                                                                 |
|                                                                                                    |                                                                 |
|                                                                                                    |                                                                 |
|                                                                                                    |                                                                 |
|                                                                                                    |                                                                 |
|                                                                                                    |                                                                 |
|                                                                                                    |                                                                 |
|                                                                                                    |                                                                 |
|                                                                                                    |                                                                 |
| <b>NOTES:</b><br><b>SURVEY CONTROL DATA</b>                                                                                                    |                                                                 |
| <b>SCIENT</b> SOUTH CAROLINA SURVEY<br>1. The alignment Station and Offset are referenced to the existing Sorrey Centerline.                                                                                                    |                                                                 |
| -80 x 31 a 31 42 53 33 34 35 36 37 38 39 30 31 32<br><b>DATUM DESCRIPTION</b>                                                                                                    |                                                                 |
| eely Maanmenta Pannii länteitun lään akeel oee onnamei ta ke pengeely naenee maanmenta, föeld lanoteil<br>dering the success of this survey. The Department makes us stain that these boarted monoments are the true position                                                                                                    |                                                                 |
| e angergeely and labor or expossibility for His information being used as usub. These monometraces field is fle<br>unbul of this project in an offset to document and personnel beir tonation in the excel they are distrebed on<br>dealerged during the associated in a of the project.                                                                                                    |                                                                 |
| $\overline{\mathbf{H}}$<br>BENCHMARK PROPERTY MONUMENTS NEW UTILITY PROPERTY RESEARCH ARV SCDS 5A SCDS 5B SCDS 5C SCDS 5D Blank Data SCDS 5A Bank SCDS 5B Blank SCDS 5B Blank SCDS 5B Blank<br>$\begin{array}{c cccccccccccccc} \mathsf{H} & \mathsf{H} & \mathsf{H$<br>Ready <b>P</b>                                                                                                    |                                                                 |

*Figure 18* 

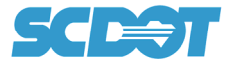

Select data to be copied from the tab delimited ASCII file (Figure 17).

On the **SCDS 5A Blank** tab use right mouse button while selecting cell to paste data.

Choose the paste button (Figure 19).

| <b>File</b>                       | Home<br>Insert                            | CoSign<br>Page Layout                                                                 |                                                                     |                        |                                                                                       |                                                                                                    |
|-----------------------------------|-------------------------------------------|---------------------------------------------------------------------------------------|---------------------------------------------------------------------|------------------------|---------------------------------------------------------------------------------------|----------------------------------------------------------------------------------------------------|
|                                   |                                           |                                                                                       | Formulas                                                            | Data<br>Review<br>View | Add-Ins<br><b>Developer</b>                                                           | Acrobat                                                                                                    |
| Paste                             | & Cut<br><b>En</b> Copy<br>Format Painter | <b>Century Gothic</b><br>$\mathbf{A}$ 12 $\mathbf{A}$ $\mathbf{A}$<br>$B$ $I$ $U$ $*$ | $\blacksquare \equiv \equiv \equiv \trianglerighteq \triangleright$ | Wrap Text              | General<br>Ⅲ -   ③ - A -   hh   三 三 三   字 字   函 Merge & Center -   S - % ,   160 - 00 | N<br>Conditional Format<br>N<br>Formatting * as Table *                                                             |
|                                   | Clipboard<br>$-\sqrt{12}$                 | Font                                                                                  | $\sqrt{2}$                                                          | Alignment              | Number<br>and the state of the                                                        | 反                                                                                                    |
|                                   | $ ($<br><b>B8</b>                         | $f_x$                                                                                 |                                                                     |                        |                                                                                       |                                                                                                    |
| A                                 | в                                         | $\mathsf{C}$                                                                          | D                                                                   | Ε                      | F                                                                                     | ि । रेश्वि रेग्रे । रेग्रेथ्वि रूल सलमल अनुसार सल्या अन्य सलमा सम्बन्ध कारण को प्रान्त सल्यान को साधन सलमा लगा<br>G |
| $\overline{4}$                    |                                           |                                                                                       |                                                                     |                        |                                                                                       |                                                                                                    |
| 5                                 |                                           |                                                                                       |                                                                     |                        | <b>PROPERTY MONUMENTS FOUND</b>                                                       |                                                                                                    |
| $6\overline{6}$<br>$\overline{7}$ | <b>ALIGNMENT</b>                          | <b>STATION</b>                                                                        | <b>OFFSET</b>                                                       | <b>NORTHING</b>        | <b>EASTING</b>                                                                        | <b>DESCRIPTION</b>                                                                                                  |
| 8                                 |                                           |                                                                                       |                                                                     |                        |                                                                                       |                                                                                                    |
| $\overline{9}$                    |                                           | ¥<br>Cut                                                                              |                                                                     |                        |                                                                                       |                                                                                                    |
| 10                                |                                           | G)<br>Copy                                                                            |                                                                     |                        |                                                                                       |                                                                                                    |
| 11                                |                                           | tions:                                                                                |                                                                     |                        |                                                                                       |                                                                                                    |
| 12                                |                                           |                                                                                       |                                                                     |                        |                                                                                       |                                                                                                    |
| 13                                |                                           | oste special                                                                          |                                                                     |                        |                                                                                       |                                                                                                    |
| 14                                |                                           | Insert                                                                                |                                                                     |                        |                                                                                       |                                                                                                    |
| 15                                |                                           | Delete                                                                                |                                                                     |                        |                                                                                       |                                                                                                    |
| 16                                |                                           | <b>Clear Contents</b>                                                                 |                                                                     |                        |                                                                                       |                                                                                                    |
| 17                                |                                           | Filter                                                                                | ٠                                                                   |                        |                                                                                       |                                                                                                    |
| 18                                |                                           | Sort                                                                                  |                                                                     |                        |                                                                                       |                                                                                                    |
| 19                                |                                           | 瘤<br>Format Cells                                                                     |                                                                     |                        |                                                                                       |                                                                                                    |
| 20                                |                                           | Pick From Drop-down List<br>Define Name                                               |                                                                     |                        |                                                                                       |                                                                                                    |
| 21                                |                                           | Q.<br>Hyperlink                                                                       |                                                                     |                        |                                                                                       |                                                                                                    |
| 22                                |                                           |                                                                                       |                                                                     |                        |                                                                                       |                                                                                                    |

*Figure 19* 

If data does not paste correctly or does not appear as in (Figure 20), check that both the Alignment name and Description do not exceed the allowed formatted maximum characters.

|                  | & Cut<br><b>Century Gothic</b><br>Copy *    | $-12$<br>$- A A$                 | $=$ $=$ $=$              | Wrap Text<br>$\frac{1}{2}$      |                | General                              |                                             | Norm |
|------------------|---------------------------------------------|----------------------------------|--------------------------|---------------------------------|----------------|--------------------------------------|---------------------------------------------|------|
| Paste            | B<br>U<br>$\mathcal{I}$<br>Format Painter   | $\mathcal{E}_{\mathcal{F}}$<br>開 | $+$ A $+$<br>三三          | 建建                              | Merge & Center | $+0.00$<br>$$ + %$<br>$\overline{z}$ | Conditional Format<br>Formatting = as Table | Norr |
|                  | Clipboard<br>fs.                            | Font                             |                          | Alignment                       | 151            | Number<br>15                         |                                             |      |
|                  | $ -$<br><b>B8</b>                           | $f_x$<br>S-107 Alligator Rd      | $+ + + +$                |                                 |                |                                      |                                             |      |
| $\boldsymbol{A}$ | المتعاطفات<br>$\overline{\phantom{a}}$<br>B | C                                | <b>SERVITY LINE</b><br>D | $+$<br>† sl<br>Ë                |                | $\vert \cdot \vert$                  | $-1$ $-1$<br>G                              |      |
| $\overline{4}$   |                                             |                                  |                          |                                 |                |                                      |                                             |      |
| 5                |                                             |                                  |                          | <b>PROPERTY MONUMENTS FOUND</b> |                |                                      |                                             |      |
| $6\overline{6}$  |                                             |                                  |                          |                                 |                |                                      |                                             |      |
| $\overline{7}$   | <b>ALIGNMENT</b>                            | <b>STATION</b>                   | <b>OFFSET</b>            | <b>NORTHING</b>                 | <b>EASTING</b> |                                      | <b>DESCRIPTION</b>                          |      |
| 8                | S-107 Alligator Rd                          | 65+02.91                         | $-33.28$                 | 843432.19                       | 2339207.03     |                                      | <b>RWM</b>                                  |      |
| 9                | S-107 Alligator Rd                          | $72+61.38$                       | 455.17                   | 843049.74                       | 2340024.10     |                                      | <b>RWM</b>                                  |      |
| 10               | S-107 Alligator Rd                          | $71 + 35.41$                     | $-89.98$                 | 843573.10                       | 2339826.24     |                                      | <b>RWM</b>                                  |      |
| 11               | S-107 Alligator Rd                          | $71 + 55.91$                     | $-135.82$                | 843621.27                       | 2339840.41     |                                      | <b>RWM</b>                                  |      |
| 12               | S-107 Alligator Rd                          | 74.04                            | 1852.30                  | 843464.80                       | 2331514.43     |                                      | IP                                          |      |
| 13               | S-107 Alligator Rd                          | 92.96                            | 1545.37                  | 843661.25                       | 2331812.98     |                                      | IP                                          |      |
| 14               | S-107 Alligator Rd                          | 64.85                            | 1415.56                  | 843721.81                       | 2331985.75     |                                      | IP                                          |      |
| 15               | S-107 Alligator Rd                          | 59.99                            | 1106.86                  | 843865.48                       | 2332397.37     |                                      | IP                                          |      |
| 16               | S-107 Alligator Rd                          | $00+13.71$                       | 931.73                   | 843946.95                       | 2332630.93     |                                      | IP                                          |      |
| 17               | S-107 Alligator Rd                          | 41.27                            | 1108.19                  | 843812.10                       | 2332504.54     |                                      | IP                                          |      |
| 18               | S-107 Alligator Rd                          | $01+46.66$                       | 916.44                   | 843902.77                       | 2332757.26     |                                      | IP                                          |      |
| 19               | S-107 Alligator Rd                          | $01 + 88.64$                     | 756.78                   | 844028.18                       | 2332864.63     |                                      | IP                                          |      |
| 20               | S-107 Alligator Rd                          | $04 + 27.56$                     | 634.39                   | 844034.20                       | 2333133.01     |                                      | IP                                          |      |
| 21               | S-107 Alligator Rd                          | $0.5 + 69.46$                    | 493.23                   | 844099.41                       | 2333322.24     |                                      | IP                                          |      |
| 22               | S-107 Alligator Rd                          | $25+79.38$                       | $-1344.56$               | 844970.46                       | 2335810.45     |                                      | IP                                          |      |
| 2 <sub>3</sub>   | S-107 Alligator Rd                          | $10+20.31$                       | 33.16                    | 844316.98                       | 2333928.53     |                                      | IB <sub>3</sub>                             |      |
| 24               |                                             |                                  |                          |                                 |                |                                      |                                             |      |
| ∞<br>25          |                                             |                                  |                          |                                 |                |                                      |                                             |      |
| 26               |                                             |                                  |                          |                                 |                |                                      |                                             |      |

*Figure 20* 

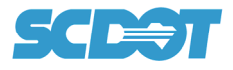

#### **Manual OpƟon 2 (Comma or Space Delimited Data)**

If the Property Monument, Control and Benchmark data is formatted as a "Comma" delimited or "Space" delimited ASCII file then the data needs to be copied to the *Blank\_Data* spreadsheet tab (Figure 21).

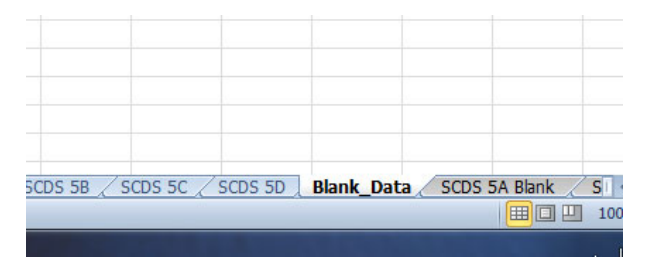

*Figure 21* 

The *Blank\_Data* tab is used to sort the data into columns.

Copy Comma or Space delimited data (Figure 22) and paste into spreadsheet cell **A1** (Figure 23).

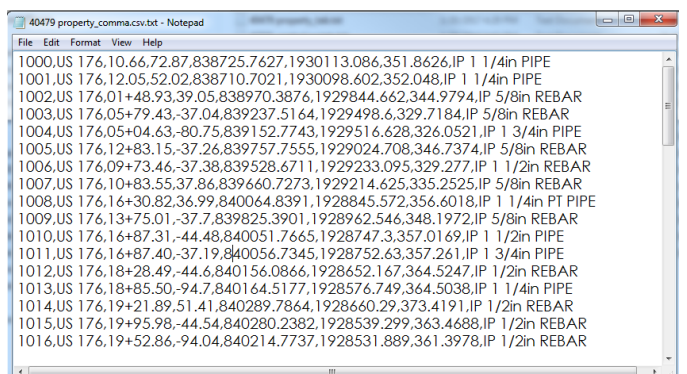

*Figure 22* 

|                | File<br>Home                                                                            | Insert         | CoSian       |       | Page Layout | Formulas | Data    | Vie<br>Review  |
|----------------|-----------------------------------------------------------------------------------------|----------------|--------------|-------|-------------|----------|---------|----------------|
|                | Cut<br>ж                                                                                |                | Calibri      | $-11$ |             |          | D-1     | Wrap           |
| Paste          | La Copy ▼                                                                               |                | $\mathbf{B}$ |       |             | 亖<br>亖   | 亖<br>ŧΞ | 福<br>-a- Mergi |
|                | Format Painter                                                                          |                |              |       |             |          |         |                |
|                | Clipboard                                                                               | $\overline{M}$ |              | Font  |             | 厅        |         | Alignment      |
|                | F <sub>22</sub>                                                                         |                | m            | $f_x$ |             |          |         |                |
| л              | A                                                                                       | B              | C            | D     | E           | F        | G       | н              |
| 1              | 1000, US 176, 10.66, 72.87, 838725. 7627, 1930113.086, 351.8626, IP 1 1/4in PIPE        |                |              |       |             |          |         |                |
| $\overline{2}$ | 1001, US 176, 12.05, 52.02, 838710. 7021, 1930098. 602, 352.048, IP 1 1/4in PIPE        |                |              |       |             |          |         |                |
| $\overline{3}$ | 1002, US 176, 01+48.93, 39.05, 838970.3876, 1929844.662, 344.9794, IP 5/8in REBAR       |                |              |       |             |          |         |                |
| $\overline{a}$ | 1003, US 176, 05+79.43, -37.04, 839237.5164, 1929498.6, 329.7184, IP 5/8in REBAR        |                |              |       |             |          |         |                |
| 5              | 1004, US 176, 05+04.63, -80.75, 839152.7743, 1929516.628, 326.0521, IP 13/4in PIPE      |                |              |       |             |          |         |                |
| 6              | 1005, US 176, 12+83, 15, -37, 26, 839757, 7555, 1929024, 708, 346, 7374, IP 5/8in REBAR |                |              |       |             |          |         |                |
| $\overline{7}$ | 1006, US 176, 09+73.46, -37.38, 839528.6711, 1929233.095, 329.277, IP 1 1/2in REBAR     |                |              |       |             |          |         |                |
| 8              | 1007, US 176, 10+83.55, 37.86, 839660.7273, 1929214.625, 335.2525, IP 5/8in REBAR       |                |              |       |             |          |         |                |
| 9              | 1008, US 176, 16+30.82, 36.99, 840064.8391, 1928845.572, 356.6018, IP 1 1/4in PT PIPE   |                |              |       |             |          |         |                |
| 10             | 1009, US 176, 13+75.01, -37.7, 839825.3901, 1928962.546, 348.1972, IP 5/8in REBAR       |                |              |       |             |          |         |                |
| 11             | 1010, US 176, 16+87.31, -44.48, 840051.7665, 1928747.3, 357.0169, IP 1 1/2in PIPE       |                |              |       |             |          |         |                |
| 12             | 1011.US 176.16+87.40.-37.19.840056.7345.1928752.63.357.261.IP 1 3/4in PIPE              |                |              |       |             |          |         |                |
| 13             | 1012, US 176, 18+28, 49, -44, 6, 840156, 0866, 1928652, 167, 364, 5247, IP 1/2in REBAR  |                |              |       |             |          |         |                |
| 14             | 1013, US 176, 18+85.50, -94.7, 840164.5177, 1928576.749, 364.5038, IP 1 1/4in PIPE      |                |              |       |             |          |         |                |
| 15             | 1014, US 176, 19+21, 89, 51, 41, 840289, 7864, 1928660, 29, 373, 4191, IP 1/2in REBAR   |                |              |       |             |          |         |                |
| 16             | 1015, US 176, 19+95.98, -44.54, 840280.2382, 1928539.299, 363.4688, IP 1/2in REBAR      |                |              |       |             |          |         |                |
| 17             | 1016, US 176, 19+52.86, -94.04, 840214.7737, 1928531.889, 361.3978, IP 1/2in REBAR      |                |              |       |             |          |         |                |
| 10             |                                                                                         |                |              |       |             |          |         |                |

*Figure 23* 

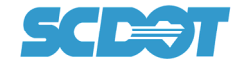

Select Column "A" (Figure 24).

Select "Text to Columns" button under the "Data" menu (Figure 24).

Select "Delimited" in Text Wizard box (Figure 24).

Select "Next".

|                       | File           | Home       | Insert                                                                                | CoSign       |                         | Page Layout                          | Formulas                                                                 | Data          | Review                                                                                                    | View                                                 | Developer | Add-Ins                                                                                                    | Acrobat            |             |                                                          |          |                                        |                                 |   |
|-----------------------|----------------|------------|---------------------------------------------------------------------------------------|--------------|-------------------------|--------------------------------------|--------------------------------------------------------------------------|---------------|----------------------------------------------------------------------------------------------------|------------------------------------------------------|-----------|----------------------------------------------------------------------------------------------------|--------------------|-------------|----------------------------------------------------------|----------|----------------------------------------|---------------------------------|---|
| From<br><b>Access</b> | $\overline{A}$ | leb.<br>A1 | From<br>From Other<br>Text<br>Sources -<br>Get External Data<br>۰                     |              | Existing<br>Connections | e <sub>d</sub><br>Refresh<br>$All -$ | <b>Connections</b><br>Properties<br><b>Gia Edit Links</b><br>Connections | $\frac{A}{Z}$ | $\frac{A}{Z}$<br>Sort<br>Filter<br>Sort & Filter<br>fx 1000, US 176, 10.66, 72.87, 838725. 7627, 1930113.086, 351.8626, IP 1 1/4in PIPE | <b>V</b> Clear<br>Reapply<br>V <sub>2</sub> Advanced | Text to   | Remove<br>Columns Duplicates Validation -                                                                                                    | Data<br>Data Tools | Consolidate | What-If<br>Analysis                                      |          | 뷞<br>Group Ungroup Subtotal<br>Outline | 中子 Show Detail<br>= Hide Detail | 反 |
|                       | $\Delta$       |            | R.                                                                                    | $\mathbb{C}$ | D.                      | F                                    | F                                                                        | G             | H.                                                                                                    |                                                      | ÷         | K                                                                                                    | п                  | M           | N.                                                       | $\Omega$ | Þ                                      | $\Omega$                        | R |
|                       |                |            | 1000, US 176, 10.66, 72.87, 838725. 7627, 1930113.086, 351.8626, IP 1 1/4in PIPE      |              |                         |                                      |                                                                          |               |                                                                                                    |                                                      |           |                                                                                                    |                    |             |                                                          |          |                                        |                                 |   |
| $\overline{2}$        |                |            | 1001, US 176, 12.05, 52.02, 838710. 7021, 1930098. 602, 352.048, IP 1 1/4in PIPE      |              |                         |                                      |                                                                          |               |                                                                                                    |                                                      |           |                                                                                                    |                    |             |                                                          |          |                                        |                                 |   |
| 3                     |                |            | 1002, US 176, 01+48.93, 39.05, 838970.3876, 1929844.662, 344.9794, IP 5/8in REBAR     |              |                         |                                      |                                                                          |               |                                                                                                    |                                                      |           |                                                                                                    |                    |             |                                                          |          |                                        |                                 |   |
| 4                     |                |            | 1003, US 176, 05+79.43, -37.04, 839237.5164, 1929498.6, 329.7184, IP 5/8in REBAR      |              |                         |                                      |                                                                          |               |                                                                                                    |                                                      |           |                                                                                                    |                    |             |                                                          |          |                                        |                                 |   |
| 5                     |                |            | 1004, US 176, 05+04.63, -80.75, 839152.7743, 1929516.628, 326.0521, IP 13/4in PIPE    |              |                         |                                      |                                                                          |               |                                                                                                    |                                                      |           |                                                                                                    |                    |             |                                                          |          |                                        |                                 |   |
| 6                     |                |            | 1005, US 176, 12+83.15, -37.26, 839757.7555, 1929024.708, 346.7374, IP 5/8in REBAR    |              |                         |                                      |                                                                          |               |                                                                                                    |                                                      |           | Convert Text to Columns Wizard - Step 1 of 3                                                                                                    |                    |             |                                                          |          |                                        | $\mathcal{D}$<br>$\mathbf{x}$   |   |
| $\overline{7}$        |                |            | 1006, US 176, 09+73.46, -37.38, 839528.6711, 1929233.095, 329.277, IP 1 1/2in REBAR   |              |                         |                                      |                                                                          |               |                                                                                                    |                                                      |           |                                                                                                    |                    |             |                                                          |          |                                        |                                 |   |
| $\boldsymbol{8}$      |                |            | 1007, US 176, 10+83.55, 37.86, 839660.7273, 1929214.625, 335.2525, IP 5/8in REBAR     |              |                         |                                      |                                                                          |               |                                                                                                    |                                                      |           | The Test Wizard has determined that your data is Delimited.                                                                                          |                    |             |                                                          |          |                                        |                                 |   |
| $\overline{9}$        |                |            | 1008, US 176, 16+30.82, 36.99, 840064.8391, 1928845.572, 356.6018, IP 1 1/4in PT PIPE |              |                         |                                      |                                                                          |               |                                                                                                    |                                                      |           | If this s correct, choose Next, or choose the data type that best describes your data.                                                               |                    |             |                                                          |          |                                        |                                 |   |
| 10                    |                |            | 1009, US 116, 13+75.01, -37.7, 839825.3901, 1928962.546, 348.1972, IP 5/8in REBAR     |              |                         |                                      |                                                                          |               |                                                                                                    |                                                      |           | Original data type                                                                                                    |                    |             |                                                          |          |                                        |                                 |   |
| 11                    |                |            | 1010, US 176, 16+87.31, -44.48, 840051.7665, 1928747.3, 357.0169, IP 1 1/2in PIPE     |              |                         |                                      |                                                                          |               |                                                                                                    |                                                      |           | Choose the file type that best describes your data:                                                                                                  |                    |             |                                                          |          |                                        |                                 |   |
| 12                    |                |            | 1011, US 116, 16+87.40, -37.19, 840056.7345, 1928752.63, 357.261, IP 13/4in PIPE      |              |                         |                                      |                                                                          |               |                                                                                                    |                                                      |           | O Delimited                                                                                                    |                    |             | - Characters such as commas or tabs separate each field. |          |                                        |                                 |   |
| 13                    |                |            | 1012, US 176, 18+28.49, -44.6, 840156.0866, 1928652.167, 364.5247, IP 1/2in REBAR     |              |                         |                                      |                                                                          |               |                                                                                                    |                                                      |           | Fixed width - Fields are aligned in columns with spaces between each field.                                                                          |                    |             |                                                          |          |                                        |                                 |   |
| 14                    |                |            | 1013, US 176, 18+85.50, -94.7, 840164.5177, 1928576.749, 364.5038, IP 1 1/4in PIPE    |              |                         |                                      |                                                                          |               |                                                                                                    |                                                      |           |                                                                                                    |                    |             |                                                          |          |                                        |                                 |   |
| 15                    |                |            | 1014, US 176, 19+21.89, 51.41, 840289. 7864, 1928660. 29, 373. 4191, IP 1/2in REBAR   |              |                         |                                      |                                                                          |               |                                                                                                    |                                                      |           |                                                                                                    |                    |             |                                                          |          |                                        |                                 |   |
| 16                    |                |            | 1015, US 176, 19+95.98, -44.54, 840280.2382, 1928539.299, 363.4688, IP 1/2in REBAR    |              |                         |                                      |                                                                          |               |                                                                                                    |                                                      |           |                                                                                                    |                    |             |                                                          |          |                                        |                                 |   |
| 17                    |                |            | 1016, US 176, 19+52.86, -94.04, 840214.7737, 1928531.889, 361.3978, IP 1/2in REBAR    |              |                         |                                      |                                                                          |               |                                                                                                    |                                                      |           | Preview of selected data:                                                                                                    |                    |             |                                                          |          |                                        |                                 |   |
| 18                    |                |            |                                                                                       |              |                         |                                      |                                                                          |               |                                                                                                    |                                                      |           | 1 1000, US 176, 10.66, 72.87, 838725. 7627, 1930113. 086, 351. 8626, IP 1 1                                                                          |                    |             |                                                          |          |                                        |                                 |   |
| 19                    |                |            |                                                                                       |              |                         |                                      |                                                                          |               |                                                                                                    |                                                      |           | 2 1001, US 176, 12.05, 52.02, 838710.7021, 1930098.602, 352.048, IP 1 1/                                                                             |                    |             |                                                          |          |                                        |                                 |   |
| 20                    |                |            |                                                                                       |              |                         |                                      |                                                                          |               |                                                                                                    |                                                      |           | 3 1002, US 176, 01+48.93, 39.05, 838970.3876, 1929844.662, 344.9794, IP                                                                              |                    |             |                                                          |          |                                        |                                 |   |
| 21                    |                |            |                                                                                       |              |                         |                                      |                                                                          |               |                                                                                                    |                                                      |           | 4 1003, US 176, 05+79.43, -37.04, 839237.5164, 1929498.6, 329.7184, IP 8<br>5 1004, US 176, 05+04.63, -80.75, 839152.7743, 1929516.628, 326.0521, IP |                    |             |                                                          |          |                                        |                                 |   |
| 22                    |                |            |                                                                                       |              |                         |                                      |                                                                          |               |                                                                                                    |                                                      |           |                                                                                                    |                    |             |                                                          |          |                                        |                                 |   |
| 23                    |                |            |                                                                                       |              |                         |                                      |                                                                          |               |                                                                                                    |                                                      |           |                                                                                                    |                    |             |                                                          |          |                                        |                                 |   |
| 24                    |                |            |                                                                                       |              |                         |                                      |                                                                          |               |                                                                                                    |                                                      |           |                                                                                                    |                    | Cancel      | < Back                                                   |          | Next >                                 | Finish                          |   |
| 25                    |                |            |                                                                                       |              |                         |                                      |                                                                          |               |                                                                                                    |                                                      |           |                                                                                                    |                    |             |                                                          |          |                                        |                                 |   |
| 26                    |                |            |                                                                                       |              |                         |                                      |                                                                          |               |                                                                                                    |                                                      |           |                                                                                                    |                    |             |                                                          |          |                                        |                                 |   |
| 27                    |                |            |                                                                                       |              |                         |                                      |                                                                          |               |                                                                                                    |                                                      |           |                                                                                                    |                    |             |                                                          |          |                                        |                                 |   |

*Figure 24* 

Depending on file type, select "Tab" or "Comma" (Figure 25).

#### Select "Next".

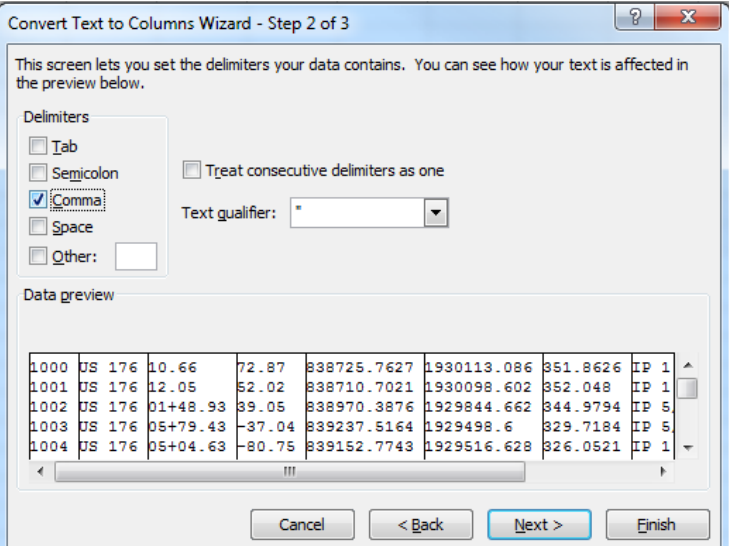

*Figure 25* 

Select "General" (Figure 26).

Select "Finish" (Figure 26).

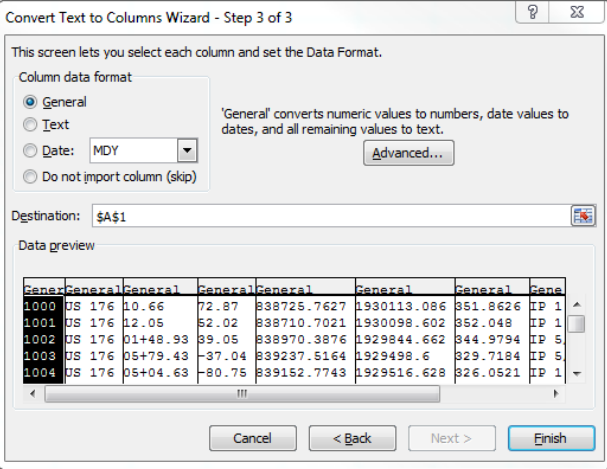

#### *Figure 26*

Data will be pasted as shown in (Figure 27).

|                 | File             | Home         | Insert<br>CoSian                          |                                | Page Layout             | Formulas                                                 | Data                                                              | View<br>Review                      | Develope |
|-----------------|------------------|--------------|-------------------------------------------|--------------------------------|-------------------------|----------------------------------------------------------|-------------------------------------------------------------------|-------------------------------------|----------|
| From<br>Access  | Ά<br>From<br>Web | From<br>Text | <b>From Other</b><br>Sources <sup>*</sup> | <b>Existing</b><br>Connections | ø<br>Refresh<br>$All -$ | <b>Connections</b><br>Properties<br><b>GO Edit Links</b> | $\frac{A}{2}$<br>$rac{A}{Z}$ $rac{Z}{A}$<br>Sort<br>$\frac{Z}{A}$ | <b>K</b> Clear<br>Reapply<br>Filter | Advanced |
|                 |                  |              | <b>Get External Data</b>                  |                                |                         | Connections                                              |                                                                   | Sort & Filter                       |          |
|                 | A1               |              | m<br>$\overline{\phantom{a}}$             | $f_x$<br>1000                  |                         |                                                          |                                                                   |                                     |          |
| A               | A                | B.           | C                                         | D                              | Ė                       | F                                                        | G                                                                 | H                                   | г        |
| $\mathbf{1}$    |                  | 1000 US 176  | 10.66                                     | 72.87                          | 838725.8                | 1930113                                                  |                                                                   | 351.8626 IP 1 1/4in PIPE            |          |
| $\overline{2}$  |                  | 1001 US 176  | 12.05                                     | 52.02                          | 838710.7                | 1930099                                                  |                                                                   | 352.048 IP 1 1/4in PIPE             |          |
| 3               |                  | 1002 US 176  | 01+48.93                                  | 39.05                          | 838970.4                | 1929845                                                  |                                                                   | 344.9794 IP 5/8in REBAR             |          |
| $\overline{a}$  |                  | 1003 US 176  | $05+79.43$                                |                                | $-37.04$ 839237.5       | 1929499                                                  |                                                                   | 329.7184 IP 5/8in REBAR             |          |
| 5               |                  | 1004 US 176  | $05+04.63$                                | $-80.75$                       | 839152.8                | 1929517                                                  |                                                                   | 326.0521 IP 1 3/4in PIPE            |          |
| $6\overline{6}$ |                  | 1005 US 176  | $12+83.15$                                | $-37.26$                       | 839757.8                | 1929025                                                  |                                                                   | 346,7374 IP 5/8in REBAR             |          |
| $\overline{7}$  |                  | 1006 US 176  | 09+73.46                                  | $-37.38$                       | 839528.7                | 1929233                                                  |                                                                   | 329.277 IP 1 1/2in REBAR            |          |
| 8               |                  | 1007 US 176  | $10+83.55$                                | 37.86                          | 839660.7                | 1929215                                                  |                                                                   | 335.2525 IP 5/8in REBAR             |          |
| 9               |                  | 1008 US 176  | $16+30.82$                                | 36.99                          | 840064.8                | 1928846                                                  |                                                                   | 356.6018 IP 1 1/4in PT PIPE         |          |
| 10              |                  | 1009 US 176  | $13+75.01$                                | $-37.7$                        | 839825.4                | 1928963                                                  |                                                                   | 348.1972 IP 5/8in REBAR             |          |
| 11              |                  | 1010 US 176  | 16+87.31                                  | $-44.48$                       | 840051.8                | 1928747                                                  |                                                                   | 357.0169 IP 1 1/2in PIPE            |          |
| 12              |                  | 1011 US 176  | $16+87.40$                                | $-37.19$                       | 840056.7                | 1928753                                                  |                                                                   | 357.261 IP 1 3/4in PIPE             |          |
| 13              |                  | 1012 US 176  | 18+28.49                                  |                                | $-44.6$ 840156.1        | 1928652                                                  |                                                                   | 364.5247 IP 1/2in REBAR             |          |
| 14              |                  | 1013 US 176  | 18+85.50                                  |                                | $-94.7$ 840164.5        | 1928577                                                  |                                                                   | 364.5038 IP 1 1/4in PIPE            |          |
| 15              |                  | 1014 US 176  | 19+21.89                                  |                                | 51.41 840289.8          | 1928660                                                  |                                                                   | 373.4191 IP 1/2in REBAR             |          |
| 16              |                  | 1015 US 176  | 19+95.98                                  | $-44.54$                       | 840280.2                | 1928539                                                  |                                                                   | 363.4688 IP 1/2in REBAR             |          |
| 17              |                  | 1016 US 176  | 19+52.86                                  | $-94.04$                       | 840214.8                | 1928532                                                  |                                                                   | 361.3978 IP 1/2in REBAR             |          |
| 18              |                  |              |                                           |                                |                         |                                                          |                                                                   |                                     |          |
| 19              |                  |              |                                           |                                |                         |                                                          |                                                                   |                                     |          |

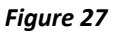

It may be necessary to manipulate the data by deleting columns in order to properly format for final pasting into the blank Survey Control Data Sheet. (Figure 28) shows columns "A" (point number) and "G" (elevation) have been deleted.

|                 | File          | Insert<br>Home           | CoSign                             |                         | Page Layout        | Formulas                           | Data | Rev                     |
|-----------------|---------------|--------------------------|------------------------------------|-------------------------|--------------------|------------------------------------|------|-------------------------|
|                 | A             |                          |                                    |                         | C                  | <b>B</b> Connections<br>Properties | 4₹   | $rac{A}{Z}$ $rac{Z}{A}$ |
| From<br>Access  | From<br>Web   | From<br>Text             | From Other<br>Sources <sup>+</sup> | Existing<br>Connections | Refresh<br>$All -$ | <b>Gild Edit Links</b>             | ٦ŧ   | Sort                    |
|                 |               | <b>Get External Data</b> |                                    |                         |                    | Connections                        |      |                         |
|                 | A1            |                          | m                                  | $f_x$<br><b>US 176</b>  |                    |                                    |      |                         |
| А               | A             | B                        | C                                  | D                       | F                  | F                                  |      |                         |
| $\mathbf{1}$    | <b>US 176</b> | 10.66                    | 72.87                              | 838725.8                |                    | 1930113 IP 1 1/4in PIPE            |      |                         |
| $\overline{2}$  | <b>US 176</b> | 12.05                    | 52.02                              | 838710.7                |                    | 1930099 IP 1 1/4in PIPE            |      |                         |
| $\overline{3}$  | <b>US 176</b> | 01+48.93                 | 39.05                              | 838970.4                |                    | 1929845 IP 5/8in REBAR             |      |                         |
| 4               | <b>US 176</b> | $05+79.43$               | $-37.04$                           | 839237.5                |                    | 1929499 IP 5/8in REBAR             |      |                         |
| 5               | <b>US 176</b> | $05+04.63$               | $-80.75$                           | 839152.8                |                    | 1929517 IP 1 3/4in PIPE            |      |                         |
| 6               | <b>US 176</b> | 12+83.15                 | $-37.26$                           | 839757.8                |                    | 1929025 IP 5/8in REBAR             |      |                         |
| $\overline{7}$  | <b>US 176</b> | $09+73.46$               | $-37.38$                           | 839528.7                |                    | 1929233 IP 1 1/2in REBAR           |      |                         |
| 8               | <b>US 176</b> | $10+83.55$               | 37.86                              | 839660.7                |                    | 1929215 IP 5/8in REBAR             |      |                         |
| 9               | <b>US 176</b> | $16+30.82$               | 36.99                              | 840064.8                |                    | 1928846 IP 1 1/4in PT PIPE         |      |                         |
| 10              | <b>US 176</b> | $13+75.01$               | $-37.7$                            | 839825.4                |                    | 1928963 IP 5/8in REBAR             |      |                         |
| 11              | <b>US 176</b> | $16 + 87.31$             | $-44.48$                           | 840051.8                |                    | 1928747 IP 1 1/2in PIPE            |      |                         |
| 12              | <b>US 176</b> | $16+87.40$               | $-37.19$                           | 840056.7                |                    | 1928753 IP 1 3/4in PIPE            |      |                         |
| 13              | <b>US 176</b> | 18+28.49                 | $-44.6$                            | 840156.1                |                    | 1928652 IP 1/2in REBAR             |      |                         |
| 14              | <b>US 176</b> | 18+85.50                 | $-94.7$                            | 840164.5                |                    | 1928577 IP 1 1/4in PIPE            |      |                         |
| 15              | <b>US 176</b> | 19+21.89                 | 51.41                              | 840289.8                |                    | 1928660 IP 1/2in REBAR             |      |                         |
| 16              | <b>US 176</b> | 19+95.98                 | $-44.54$                           | 840280.2                |                    | 1928539 IP 1/2in REBAR             |      |                         |
| 17              | <b>US 176</b> | 19+52.86                 |                                    | $-94.04$ 840214.8       |                    | 1928532 IP 1/2in REBAR             |      |                         |
| 10 <sup>°</sup> |               |                          |                                    |                         |                    |                                    |      |                         |

*Figure 28* 

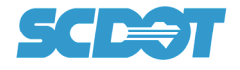

Copy data (Figure 29).

Paste data in appropriate cell on the blank Survey Control Data Sheet(s) (Figure 30).

|                     | CoSign<br>Insert<br>Home     |                   | Page Layout<br>Formulas    | Data          | Rev                                                                 |              | X 日の ロート  |                               |                                      |                                    |                 |                                        |                                         | test 10.xlsm - Microsoft Exce |          |
|---------------------|------------------------------|-------------------|----------------------------|---------------|---------------------------------------------------------------------|--------------|-----------|-------------------------------|--------------------------------------|------------------------------------|-----------------|----------------------------------------|-----------------------------------------|-------------------------------|----------|
|                     |                              |                   | Connections                |               |                                                                     | File         | Home      | Insert                        | CoSign<br>Page Layout                | Formulas                           | Data<br>Review  | View<br>Developer                      | Add-Ins<br>Acrobat                      |                               |          |
|                     |                              | T                 | <b>a</b>                   | $\frac{A}{Z}$ | $\begin{array}{ c c }\n\hline\nA & Z \\ \hline\nZ & A\n\end{array}$ |              |           |                               | B                                    | Connections                        | $2+$<br>$Z$ $A$ | <b>K</b> Clear<br>$\frac{1}{\sqrt{2}}$ | $\equiv$                                | ß.                            | 12       |
| From<br>Fron        | From Other<br>From           | <b>Existing</b>   | Properties<br>Refresh      | ٤J            | Sort                                                                |              |           | From Other                    | Refresh<br>Existing                  | Properties<br><b>60 Edit Links</b> | Filter<br>Sort  | <b>K</b> Reapply<br>Advanced           | Data                                    | Consolidat                    | What-I   |
| Web<br>Access       | Sources <sup>*</sup><br>Text | Connections       | Ge Edit Links<br>$All -$   |               |                                                                     |              |           | Sources:<br>Get External Data | $All -$<br><b>Connections</b>        | Connections                        | Sort & Filter   |                                        | /alidation<br><b>Columns Duplicates</b> | Data Tools                    | Analysis |
|                     | <b>Get External Data</b>     |                   | Connections                |               |                                                                     |              | <b>B8</b> | $\mathbf{v}$ (m)              | $f_x$                                |                                    |                 |                                        |                                         |                               |          |
| A <sub>1</sub>      | (m<br>$\cdot$                | $f_x$ US 176      |                            |               |                                                                     |              |           |                               | <b>A TANK A REPORT OF A TANK AND</b> |                                    |                 |                                        |                                         |                               |          |
| A                   | B<br>$\mathsf{C}$            | $\mathsf{D}$      | F                          |               |                                                                     |              |           | B                             |                                      | D                                  |                 |                                        |                                         | $\mathsf{G}$                  |          |
| <b>US 176</b>       | 10.66                        | 72.87 838725.8    | 1930113 IP 1 1/4in PIPE    |               |                                                                     |              |           |                               |                                      |                                    |                 | <b>PROPERTY MONUMENTS FOUND</b>        |                                         |                               |          |
| <b>US 176</b>       | 12.05<br>52.02               | 838710.7          | 1930099 IP 1 1/4in PIPE    |               |                                                                     |              |           |                               |                                      |                                    |                 |                                        |                                         |                               |          |
| <b>US 176</b>       | 01+48.93<br>39.05            | 838970.4          | 1929845 IP 5/8in REBAR     |               |                                                                     |              |           | <b>ALIGNMENT</b>              | <b>STATION</b>                       | <b>OFFSET</b>                      | <b>NORTHING</b> | <b>EASTING</b>                         |                                         | <b>DESCRIPTION</b>            |          |
| <b>US 176</b>       | $05+79.43$<br>$-37.04$       | 839237.5          | 1929499 IP 5/8in REBAR     |               |                                                                     |              |           |                               | Cut                                  |                                    |                 |                                        |                                         |                               |          |
| 5<br><b>US 176</b>  | 05+04.63                     | $-80.75$ 839152.8 | 1929517 IP 1 3/4in PIPE    |               |                                                                     | $\mathbf{q}$ |           |                               | <b>Copy</b>                          |                                    |                 |                                        |                                         |                               |          |
| <b>US 176</b><br>6  | 12+83.15                     | $-37.26$ 839757.8 | 1929025 IP 5/8in REBAR     |               |                                                                     | 10           |           | B.                            | <b>Paste Options:</b>                |                                    |                 |                                        |                                         |                               |          |
| <b>US 176</b>       | 09+73.46                     | $-37.38$ 839528.7 | 1929233 IP 1 1/2in REBAR   |               |                                                                     | 11           |           |                               | $\overline{123}$                     | $\%$<br>$\infty$                   |                 |                                        |                                         |                               |          |
| <b>US 176</b><br>8  | 10+83.55                     | 37.86 839660.7    | 1929215 IP 5/8in REBAR     |               |                                                                     | 12           |           |                               | Parte Snarial<br>Values (V)          | <b>B</b>                           |                 |                                        |                                         |                               |          |
| <b>US 176</b><br>9  | $16+30.82$<br>36.99          | 840064.8          | 1928846 IP 1 1/4in PT PIPE |               |                                                                     | 13           |           |                               | Inser <del>r copied ce</del> lls     |                                    |                 |                                        |                                         |                               |          |
| <b>US 176</b>       | $13+75.01$                   | $-37.7$ 839825.4  | 1928963 IP 5/8in REBAR     |               |                                                                     | 14<br>15     |           |                               | Delete                               |                                    |                 |                                        |                                         |                               |          |
| 11 US 176           | 16+87.31                     | $-44.48$ 840051.8 | 1928747 IP 1 1/2in PIPE    |               |                                                                     | 16           |           |                               | <b>Clear Contents</b>                |                                    |                 |                                        |                                         |                               |          |
| 12 US 176           | 16+87.40                     | $-37.19$ 840056.7 | 1928753 IP 1 3/4in PIPE    |               |                                                                     | 17           |           |                               | Filter<br>Sort                       |                                    |                 |                                        |                                         |                               |          |
| 13 US 176           | 18+28.49                     | $-44.6$ 840156.1  | 1928652 IP 1/2in REBAR     |               |                                                                     | 18           |           |                               | Format Cells                         |                                    |                 |                                        |                                         |                               |          |
| <b>US 176</b>       | 18+85.50<br>$-94.7$          | 840164.5          | 1928577 IP 1 1/4in PIPE    |               |                                                                     | 19           |           |                               | Pick From Drop-down List             |                                    |                 |                                        |                                         |                               |          |
|                     | 19+21.89                     |                   | 1928660 IP 1/2in REBAR     |               |                                                                     | 20           |           |                               | Define Name                          |                                    |                 |                                        |                                         |                               |          |
| 15 US 176           |                              | 51.41 840289.8    |                            |               |                                                                     | 21           |           |                               | Hyperlink                            |                                    |                 |                                        |                                         |                               |          |
| <b>US 176</b><br>16 | 19+95.98<br>$-44.54$         | 840280.2          | 1928539 IP 1/2in REBAR     |               |                                                                     | 22           |           |                               |                                      |                                    |                 |                                        |                                         |                               |          |
|                     |                              |                   |                            |               |                                                                     |              |           |                               |                                      |                                    |                 |                                        |                                         |                               |          |
| 17 US 176<br>18     | 19+52.86                     | $-94.04$ 840214.8 | 1928532 IP 1/2in REBAR     |               |                                                                     |              |           |                               |                                      |                                    |                 |                                        |                                         |                               |          |

*Figure 30 Figure 29* 

To ensure formatting is retained, use the "Paste Value" option when using this method (Figure 31).

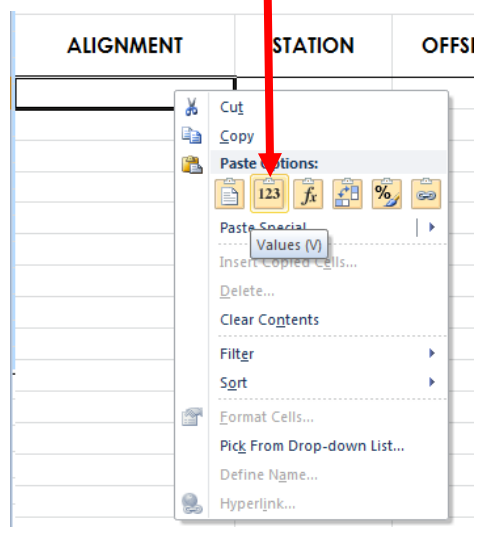

*Figure 31* 

Enter the correct County/Project ID and Road No (Figure 32).

| <b>SC</b><br>3<br>40478<br><b>US 176</b><br><b>Newberry</b><br><b>PROJECT BENCHMARKS</b><br><b>STATION</b><br><b>OFFSET</b><br><b>NORTHING</b><br><b>EASTING</b><br>ELEV.<br><b>DESCRIPTION</b><br><b>ALIGNMENT</b><br>104<br><b>US 176</b><br>325.69<br>$07 + 39.28$<br>58.61<br>839420.1072<br>1929461.7176<br><b>BM 1 NAIL IN BASE OF PP</b><br>105<br><b>US 176</b><br>$21+15.10$<br>363.42<br>$-47.75$<br>840371.2487<br>1928458.1744<br>BM 2 NAIL IN BASE OF PP<br>106<br><b>US 176</b><br>$36 + 31.03$<br>17.78<br>841802.0500<br>1927953.3300<br>388.43<br>BM 3 PK NAIL IN CHEVRON<br>107<br>344.09<br><b>US 176</b><br>$49 + 42.33$<br>$-50.27$<br>842837.5217<br>1927206.9274<br>BM 4 NAIL IN BASE OF PP<br>108<br><b>US 176</b><br>45.22<br>843325.0968<br>368.83<br>$59+71.26$<br>1926312.5520<br>BM 5 NAIL IN BASE OF PP |                 |  | FED. RD.<br><b>DIV. NO.</b> | <b>STATE</b> | <b>COUNTY</b> | <b>BRAINER</b> | <b>BAABIPAUTE MA</b> | <b>SHEET</b><br>HO. |
|----------------------------------------------------------------------------------------------------|-----------------|--|-----------------------------|--------------|---------------|----------------|----------------------|---------------------|
|                                                                                                    |                 |  |                             |              |               |                |                      | <b>5A</b>           |
|                                                                                                    |                 |  |                             |              |               |                |                      |                     |
|                                                                                                    |                 |  |                             |              |               |                |                      |                     |
|                                                                                                    | <b>POINT ID</b> |  |                             |              |               |                |                      |                     |
|                                                                                                    |                 |  |                             |              |               |                |                      |                     |
|                                                                                                    |                 |  |                             |              |               |                |                      |                     |
|                                                                                                    |                 |  |                             |              |               |                |                      |                     |
|                                                                                                    |                 |  |                             |              |               |                |                      |                     |
|                                                                                                    |                 |  |                             |              |               |                |                      |                     |
|                                                                                                    |                 |  |                             |              |               |                |                      |                     |
|                                                                                                    |                 |  |                             |              |               |                |                      |                     |

*Figure 32* 

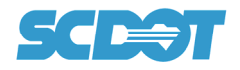

Enter Project Description (example: "US 176") and Datum Description (Figure 33).

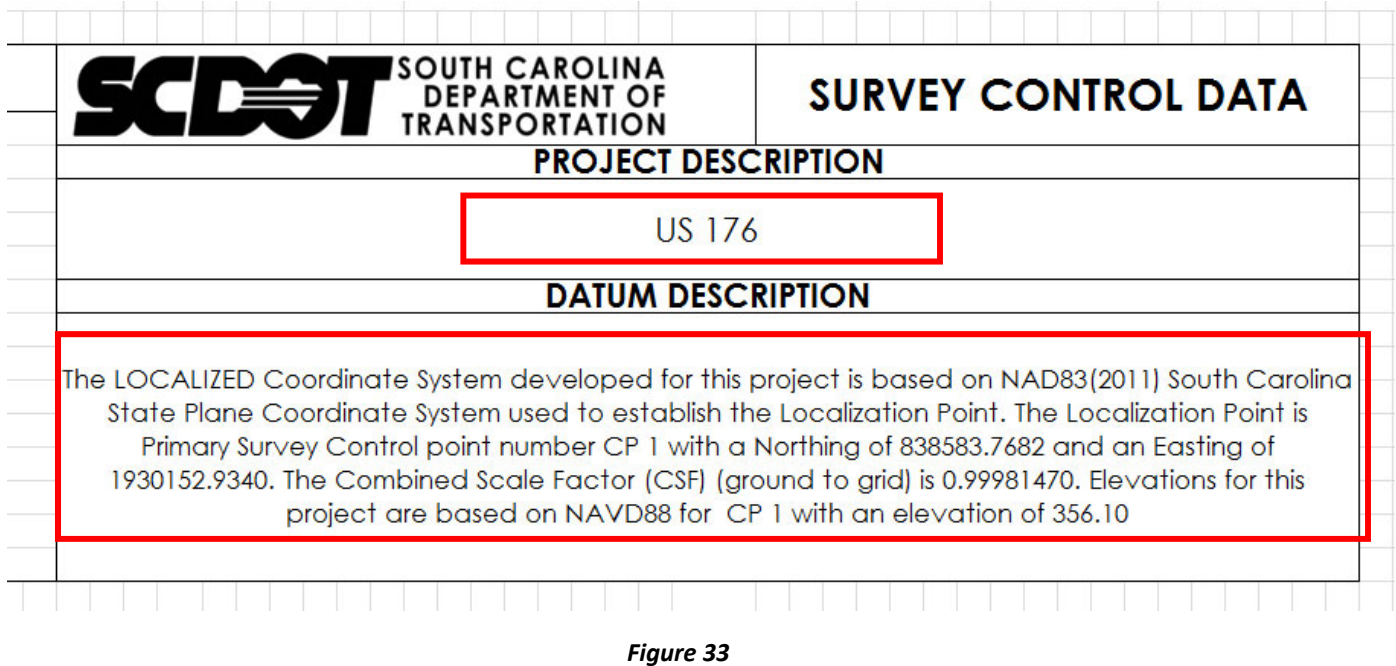

Complete Date of Survey and any notes needed to complete the Survey Control Data Sheet.

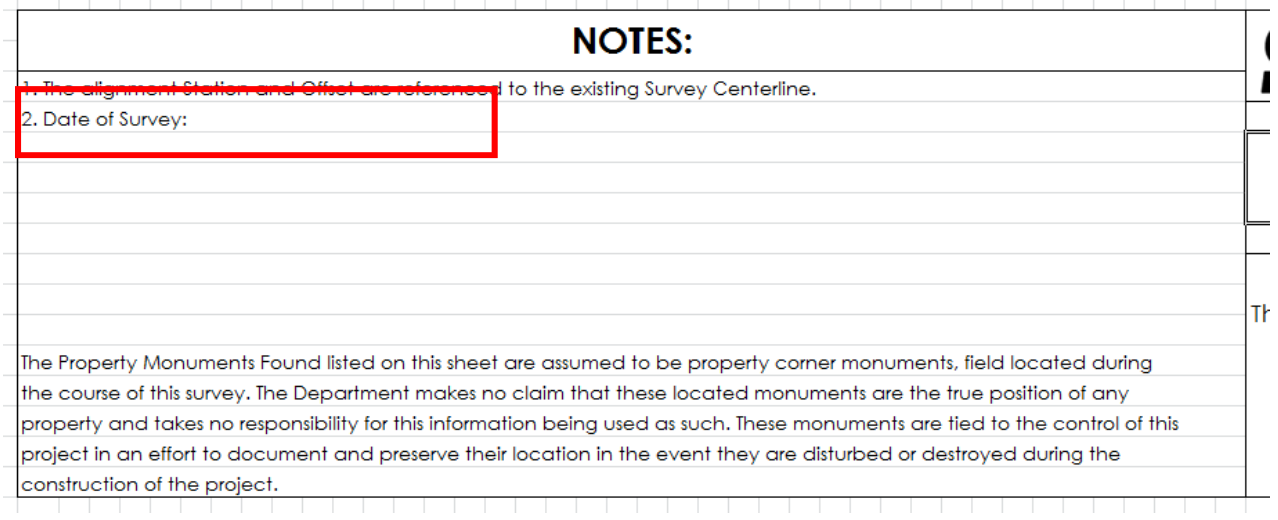

*Figure 34* 

Print Survey Control Data Sheet(s) as described on page 10 in section "Step 5 (Printing Survey Control Data **Sheet as a PDF)".**

**End InstrucƟons**